## **LAPORAN KERJA PRAKTIK**

## <span id="page-0-0"></span>**ANALISIS PERFORMANSI DAN USER EXPERIENCE LAYANAN IPTV USEETV INDIHOME**

## **TELKOM DIVISI DIGITAL SERVICE**

**Periode 23 Juli – 1 Juni, 2016**

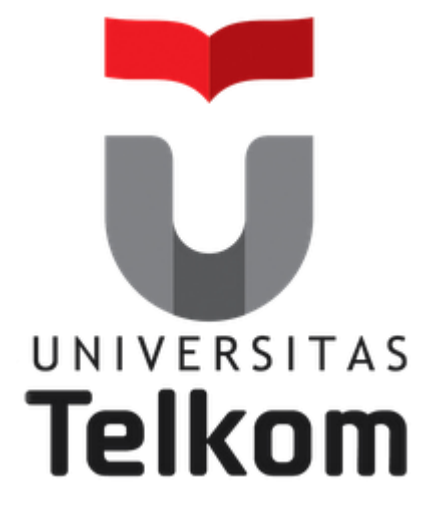

**Oleh : FASNY FAUZAN ARRIBAT RAFSANZANI**

**(NIM :1101130104)**

 **Pembimbing Akademik**

**Linda Meylani, S.T., M.T.**

**(NIP : 10790599-1)**

**PRODI S1 TEKNIK TELEKOMUNIKASI FAKULTAS TEKNIK ELEKTRO UNIVERSITAS TELKOM**

# **UNIVERSITAS TELKOM** 2016 **LEMBAR PENGESAHAN**

# **ANALISIS PERFORMANSI DAN USER EXPERIENCE USEETV INDIHOME TELKOM DIVISI DIGITAL SERVICE** Periode 23 Juli - 1 Juni, 2016

Oleh:

## **FASNY FAUZAN ARRIBAT RAFSANZANI**

 $(NIM: 1101130104)$ 

Pembimbing Akademik

Linda Meylani, S.T., M.T. NIP: 10790599-1

Pembimbing Lapangan

Wahyudi NIK: 640918

Mengetahui,

## <span id="page-2-0"></span>**LEMBAR PENGESAHAN**

# **ANALISIS PERFORMANSI DAN USER EXPERIENCE LAYANAN IPTV USEETV INDIHOME**

# **TELKOM DIVISI DIGITAL SERVICE**

## **Periode 23 Juli – 1 Juni, 2016**

**Oleh : FASNY FAUZAN ARRIBAT RAFSANZANI (NIM : 1101130104)**

Mengetahui,

Pembimbing Akademik Pembimbing Lapangan

Linda Meylani, S.T., M. T. Wahyudi NIP : 10790599-1 NIK : 64091

<span id="page-2-1"></span>

## **A B S T R A K**

Kerja praktik dilaksanakan di Telkom Corporate University yang bertempat di jalan Geger Kalong Hilir no.47. Pada kerja praktik kali ini penulis ditugaskan untuk melaksanakan kegiatan kerja praktik di Telkom Divisi Digital Service bagian Broadband Core Network yang bertempat di gedung OASIS. Dalam pelaksanaan kerja praktik penulis ditugaskan untuk melakukan riset dan pengembangan pada salah satu layanan yang disediakan Telkom yaitu IPTV. Riset yang dilakukan adalah untuk mengukur performansi dari layanan IPTV dengan cara dengan meriset performasnsi IPTV melihat dari user experience dan pengambilan data dari setiap channel yang disediakan oleh layanan IPTV (UseeTv). Data yang diambil pada riset ini untuk mengetahui performansi dari IPTV antara lain adalah bandwidth setiap channel pada layanan IPTV, delay interarrival, dan delay pergantian channel. Untuk mendapatkan data-data tersebut dilakukan empat percobaan yaitu : pengukuran bandwidth per channel pada layanan IPTV (UseeTv), pengukuran channel zapping SD, pengukuran channel zapping SD-HD dan HD-SD, dan pengukuran VOD (video on demand). Dengan cara tersebut bisa dilihat perbedaan dari performansi tampilan pada sisi user experience yang menunjukan kualitas dari layanan IPTV tersebut.

Kata kunci : IPTV, user experience, performansi

## **KATA PENGANTAR**

Puji syukur kita panjatkan kepada Allah SWT yang telah memberikan rahmat, taufik, seta hidayah-Nya sehingga penulis dapat melakasanakan dan memyelesaikan program KP (Kerja Praktik) pada semester ini. Laporan ini disusun sebagai hasil dari kerja praktik penulis yang mulai dilaksanakan pada tanggal 23 Juli 2016 s/d 1 Juni 2016 yang bertempat di Telkom Divisi Digital Service.

Kerja praktik ini dilaksanakan untuk memenuhi syarat salah satu mata kuliah yang ada di prodi S1 Teknik Telekomunikasi Universitas Telkom. Selain itu, dengan dilaksanakan nya program kerja praktik ini banyak manfaat yang dirasakan oleh penulis. Salah satu nya adalah dengan mengikuti program kerja praktik ini para mahasiswa bisa merasakan langsung lingkungan kerja dari perusahaan-perusahaan yang menjadi tempat kerja praktik tersebut. Penulis percaya dengan mengikuti program kerja praktik ini akan menambah pengalaman dan ilmu-ilmu yang tidak diajarkan pada saat perkuliahan di kampus. Oleh karena itu penulis mengucapkan terima kasih kepada, Allah SWT atas segala nikmat dan karunia-Nya, keluarga tercinta yang senantiasa memberikan support dan doa nya kepada penulis selama menjalani kerja praktik, Ibu Linda Meylani, S.T., M.T., selaku dosen pembimbing akademik, Bapak Wahyudi, Bapak Bambang, dan Bapak Fidar selaku pembimbing lapangan atas arahan dan ilmu yang diberikan kepada penulis, kawan-kawan KP di gedung OASIS yang selalu bersama – sama menjalankan kerja praktik selama 6 minggu atau 30 hari kerja.

Penulis menyadari bahwa dalam penulisan laporan kerja praktik ini tidak lah sempurna, apabila ada salah-salah kata atau kekeliruan dalam penyampaian materinya penulis sangat mengharapkan kritik dan saran nya yang membangun.

Bandung, 19 Juli 2016

## **DAFTAR ISI**

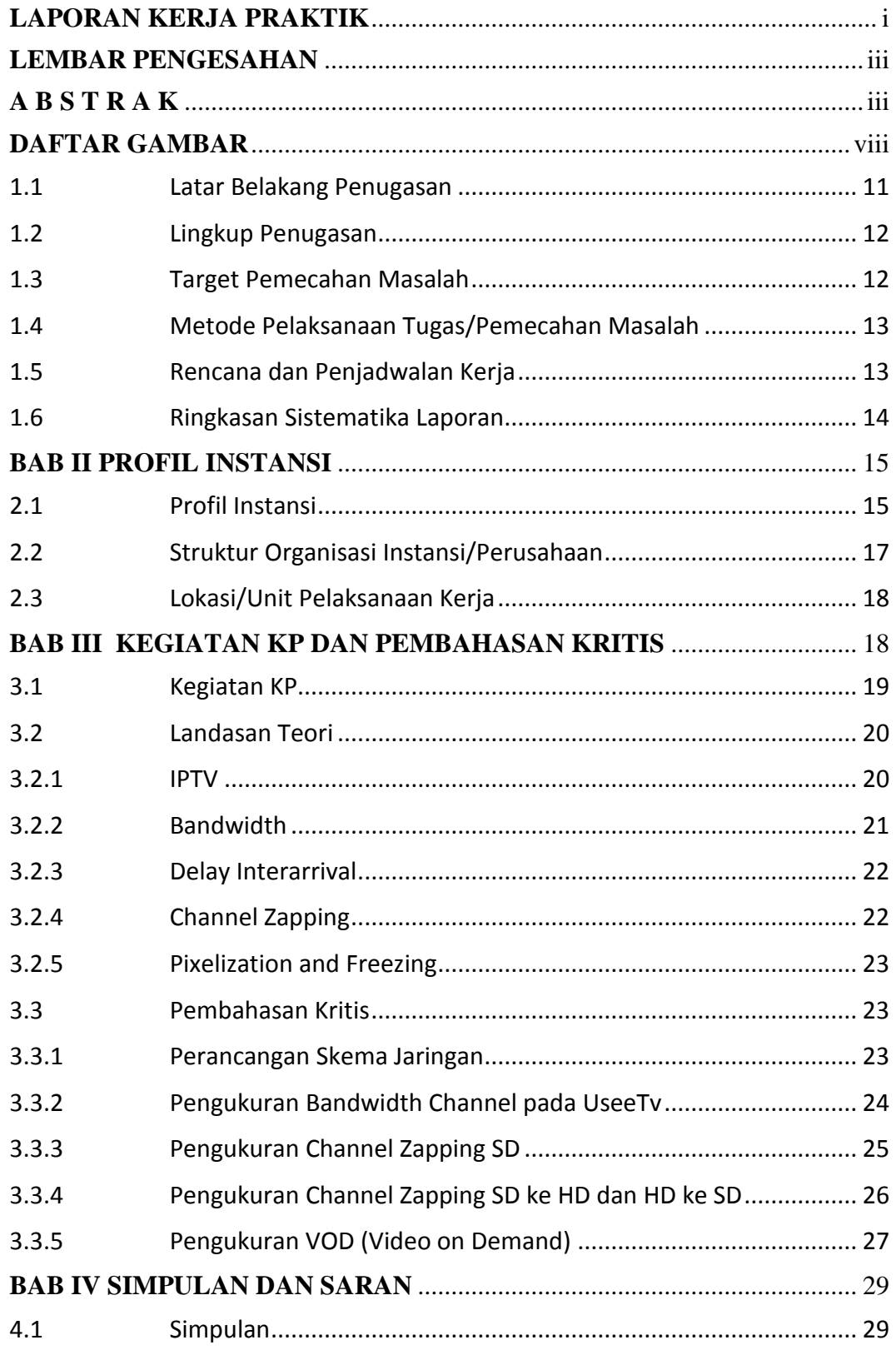

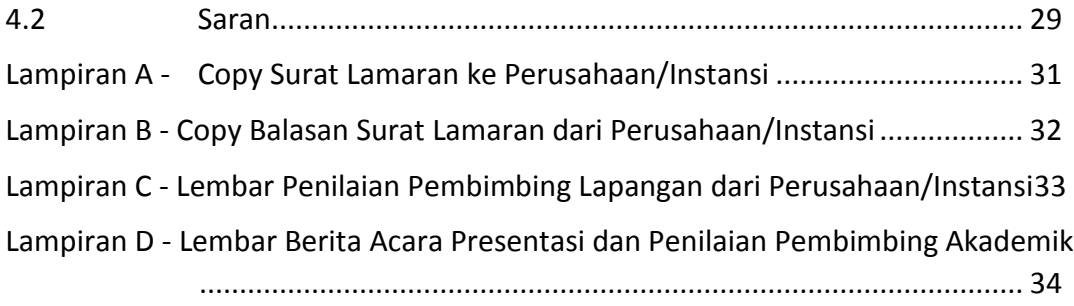

## **DAFTAR GAMBAR**

<span id="page-7-0"></span>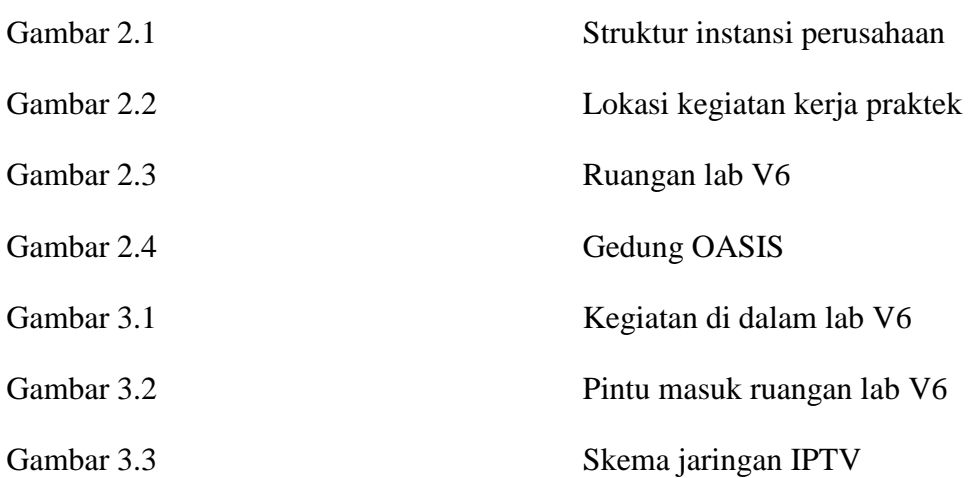

## **DAFTAR TABEL**

Tabel 1.1 Tabel rencana kegiatan kerja praktek.

## **DAFTAR ISTILAH**

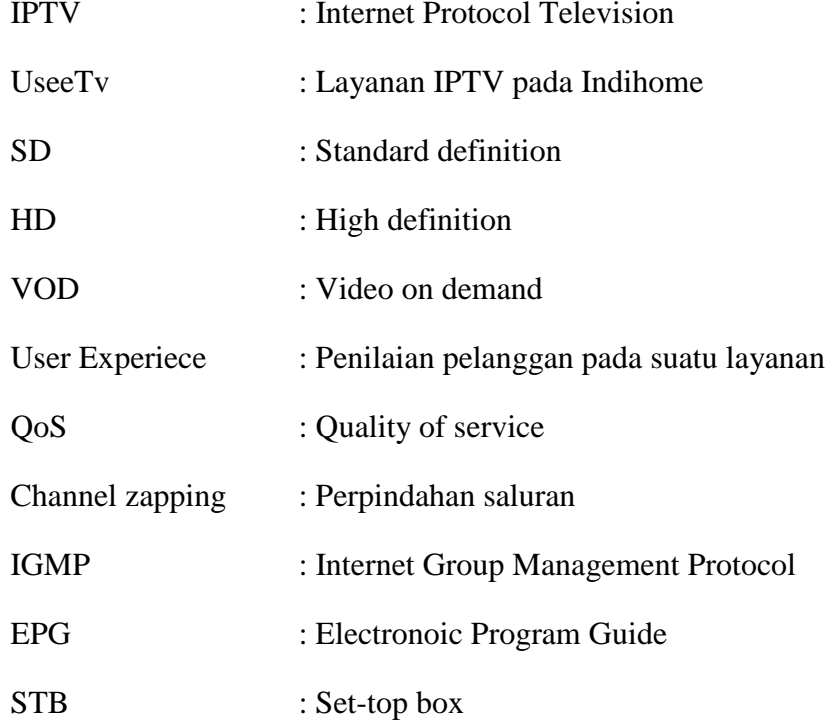

## **BAB I PENDAHULUAN**

#### <span id="page-10-0"></span>**1.1 Latar Belakang Penugasan**

Layanan Triple Play adalah suatu layanan yang menyediakan kemudahan akses komunikasi berupa layanan suara, data, dan video dengan menggunakan satu media komunikasi saja. PT. Telkom Tbk adalah satu-satunya Public Switch Telecomunication Network (PSTN) yang memberikan layanan triple play kepada pelanggan berskala besar (perusahaan) dan pelanggan berskala kecil (perumahan).

Seperti namanya layanan triple play dibagi menjadi tiga layanan utama yaitu Internet on Fiber atau High Speed Internet, Phone (telepon rumah), dan IPTV (UseeTv cable).

Dengan adanya kegiatan kerja praktik ini saya sebagai mahasiswa KP berkesempatan untuk menganalisis performasi salah satu dari ketiga layanan triple play tersebut, yaitu layanan IPTV (Internet Protocol Television). Parameterparameter yang akan di analisis adalah delay interarrival, bandwidth per channel, dan user experienxe dari layanan IPTV (UseeTv) seperti kebutuhan bandwidth per-channel dari setiap channel yang disediakan (SD dan HD), delay perpindahan antar channel ke channel lain yang dilihat dari sisi jaringan dan sisi user experience, dan lain-lain.

Hasil yang diharapkan dari kegiatan kerja praktik ini adalah untuk mengetahui delay interarrival, bandwidth per channel, dan user experienxe IPTV (UseeTv) asli (real time) yang diberikan oleh Telkom Indihome kepada pelanggan, dan memberikan inovasi agar kedepannya layanan IPTV (UseeTv) akan menjadi semakin baik lagi.

## <span id="page-11-0"></span>**1.2 Lingkup Penugasan**

Penugasan yang diberikan oleh pembinbing lapangan di Telkom Divisi Digital Service adalah sebagai berikut :

- Mencari dan memahami informasi-informasi yang berhubungan dengan IPTV.
- Membuat satu kelompok yang terdiri dari tiga orang untuk mengerjakan tugas-tugas yang diberikan oleh pembimbing lapangan selama proses kerja praktik.
- Membuat skema jaringan untuk melakukan analisis dan pengukuran data IPTV di dalam ruangan V6 gedung OASIS.
- Mengerjakan semua tugas-tugas yang diberikan oleh pembimbing lapangan di dalam ruangan V6 gedung OASIS.

## <span id="page-11-1"></span>**1.3 Target Pemecahan Masalah**

Adapun target yang ingin dicapai selama kerja praktik adalah sebagai berikut :

- Membuat skema jaringan untuk melakukan analisis dan pengukuran data IPTV.
- Mengukur bendwidth setiap channel yang disediakan oleh Telkom Indihome IPTV (UseeTv).
- Mengetahui jenis codec, resolusi, dan frame rate pada channel IPTV (UseeTv).
- Mengukur perpindahan antar channel SD (Standard Definition).
- Mengukur perpindahan channel SD (Standard Definition) ke HD (High Definition).
- Mengukur perpindahan channel HD (High Definition) ke SD (Standard Definition).
- Mengukur VOD (Video On Demand).
- Tugas-tugas sampingan.

## <span id="page-12-0"></span>**1.4 Metode Pelaksanaan Tugas/Pemecahan Masalah**

Ada dua metode pelaksanaan tugas atau pemecahan masalah pada kegiatan kerja praktik ini, yaitu sebagai berikut :

- Studi lapangan, yaitu mengadakan studi dan pelaksanaan tugas di dalam ruangan lab V6 di gedung OASIS.
- Studi literatur, yaitu mengerjakan tugas dengan cara mencari dan mempelajari konsep dari teori-teori pendukung seperti membaca bukubuku literatur atau mencari artikel-artikel dari internet yang akan menunjang pelaksanaan tugas tersebut.
- <span id="page-12-1"></span>1.5 Rencana dan Penjadwalan Kerja

| Rencana Kegiatan Kerja Praktik                                 | Minggu |                |   |   |   |   |
|----------------------------------------------------------------|--------|----------------|---|---|---|---|
|                                                                | 1      | $\overline{2}$ | 3 | 4 | 5 | 6 |
| Mengukur bandwidth setiap channel<br>lokal UseeTv.             |        |                |   |   |   |   |
| Membuat skema jaringan IPTV.                                   |        |                |   |   |   |   |
| Analisis pada layanan Video on<br>Demand dan Instalasi server. |        |                |   |   |   |   |
| Analisis performansi IPTV dan istalasi<br>server.              |        |                |   |   |   |   |
| Analisis user experience IPTV.                                 |        |                |   |   |   |   |
| Pembuatan laporan.                                             |        |                |   |   |   |   |

Tabel 1.1

## <span id="page-13-0"></span>**1.6 Ringkasan Sistematika Laporan**

Adapun sistematika penulisan laporan sebagai berikut :

- **BAB I (PENDAHULUAN)** : Bab ini menjelaskan tentang latar belakang penugasan, lingkup penugasan, terget pemecahan masalah dan rencana kerja.
- **BAB II (PROFIL INSTANSI)** : Berisi tentang profil dari perusahaan, visi dan misi perusahaan, struktur organisasi perusahaan dan lokasi perusahaan.
- **BAB III (KEGIATAN KP DAN PEMBAHASAN KRITIS)** : Menjelaskan tentang kegiatan yang dilakukan selama masa kegiatan kerja praktik, beserta hasil yang telah dicapai selama kegiatan kerja praktik.
- **BAB IV (SIMPULAN DAN SARAN)** : Berisikan tentang kesimpulan mengenai hasil dari kerja praktik serta saran pengembangan terhadap penulis, perusahaan, dan kampus.

## **BAB II PROFIL INSTANSI**

#### <span id="page-14-1"></span><span id="page-14-0"></span>**2.1 Profil Instansi**

Telkom Indonesia merupakan BUMN yang bergerak di bidang jasa layanan telekomunikasi dan jaringan di wilayah Indonesia dan karenanya tunduk pada hukum dan peraturan yang berlaku di Indonesia. Dengan statusnya sebagai Perusahaan milik negara yang sahamnya diperdagangkan di bursa saham, pemegang saham mayoritas Perusahaan adalah Pemerintah Republik Indonesia sedangkan sisanya dikuasai oleh publik. Saham Perusahaan diperdagangkan di BEI, NYSE, LSE dan *Public OfferingWithout Listing* ("POWL") di Jepang. Riwayat singkat Telkom dari tahun ke tahun dapat dilihat pada bagian "Sejarah Panjang Menempa Kami".

Berdasarkan Anggaran Dasar Perusahaan, ruang lingkup bisnis kami kegiatan Perusahaan adalah menyelenggarakan jaringan dan layanan telekomunikasi, informatika serta optimalisasi sumber daya Perusahaan. Untuk mencapai tujuan tersebut di atas, Perusahaan menjalankan kegiatan usaha yang meliputi:

### 1. **Usaha Utama**

- Merencanakan, membangun, menyediakan, mengembangkan, mengoperasikan, memasarkan atau menjual/menyewakan dan memelihara jaringan telekomunikasi dan informatika dalam arti yang seluas-luasnya dengan memperhatikan ketentuan peraturan perundang-undangan.
- Merencanakan, mengembangkan, menyediakan, memasarkan atau menjual dan meningkatkan layanan jasa telekomunikasi dan informatika dalam arti yang seluas-luasnya dengan memperhatikan ketentuan peraturan perundang-undangan.

## 2. **Usaha Penunjang**

- Menyediakan layanan transaksi pembayaran dan pengiriman uang melalui jaringan telekomunikasi dan informatika.
- Menjalankan kegiatan dan usaha lain dalam rangka optimalisasi sumber daya yang dimiliki Perusahaan, antara lain pemanfaatan aset tetap dan aset

bergerak, fasilitas sistem informasi, fasilitas pendidikan dan pelatihan dan fasilitas pemeliharaan dan perbaikan.

Visi

Menjadi Perusahaan yang unggul dalam penyelenggaraan *Telecommunication, Information, Media*, *Edutainment* dan *Services* ("TIMES") di kawasan regional.

Misi

- Menyediakan layanan TIMES yang berkualitas tinggi dengan harga yang kompetitif.
- Menjadi model pengelolaan korporasi terbaik di Indonesia.

Visi dan Misi ditetapkan berdasarkan keputusan Komisaris PT Telekomunikasi Indonesia, Tbk No.09/KEP/DK/2012 pada tanggal 30 Mei 2012.

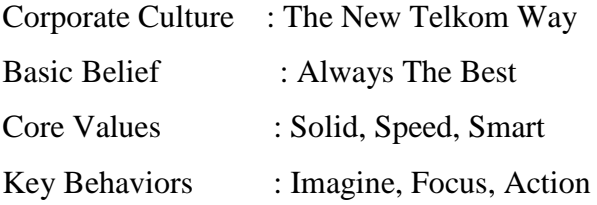

## SERTA INISIATIF STRATEGIS

- 1. Pusat Keunggulan.
- 2. Menyelaraskan struktur bisnis dan pengelolaan portofolio.
- 3. Percepatan implementasi broadband melalui layanan konvergen.
- 4. Pengelolaan portofolio nirkabel.
- 5. Mengintegrasikan solusi ekosistem Telkom Group.
- 6. Berinvestasi di layanan teknologi informasi.
- 7. Berinvestasi di bisnis media dan edutainment.
- 8. Berinvestasi di bisnis wholesale dan peluang bisnis internasional yang strategis.
- 9. Memaksimalkan nilai aset di bisnis yang saling terkait.
- 10. Mengintegrasikan Next Generation Network ("NGN") dan Operational support system, Business support system, Customer support system and Enterprise relations management ("OBCE") untuk mencapai penyempurnaan beban biaya.

Inisiatif strategis ditetapkan berdasarkan keputusan Komisaris PT Telekomunikasi Indonesia, Tbk No.09/KEP/DK/2012 yang ditetapkan pada 30 Mei 2012.

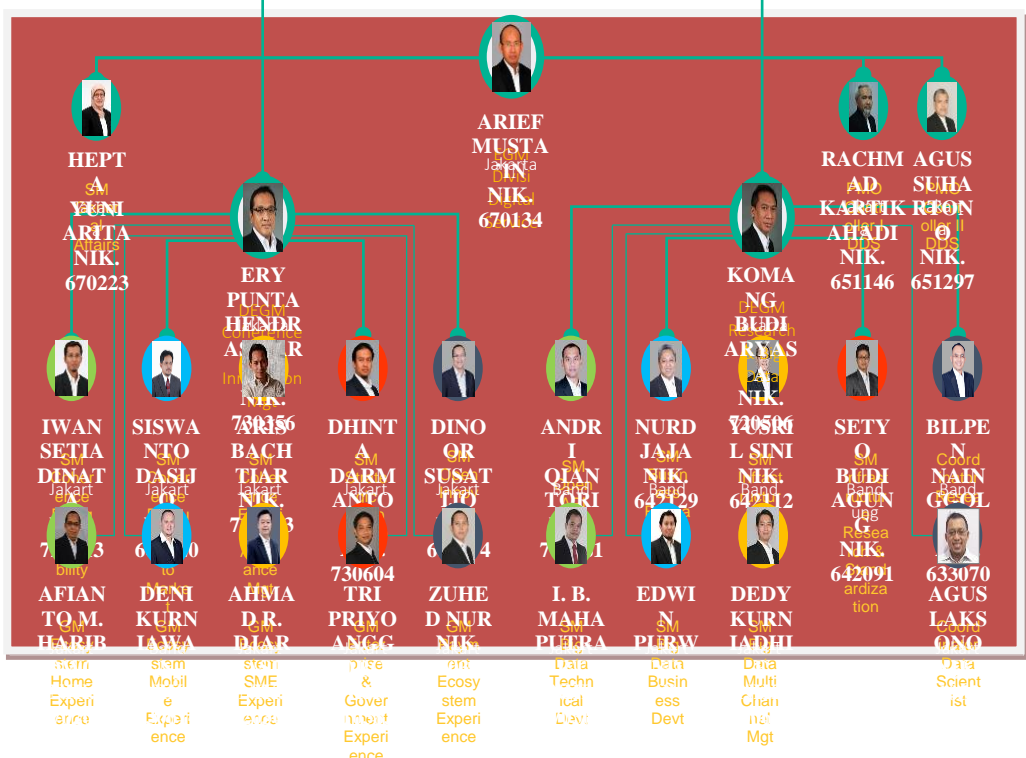

## <span id="page-16-0"></span>**2.2 Struktur Organisasi Instansi/Perusahaan**

Gambar 2.1

# ...  $\bullet$ Gedung OASIS<br>Jalan Setrasari<br>Indah No.47 Google<br>Gambar 2.2

<span id="page-17-0"></span>**2.3 Lokasi/Unit Pelaksanaan Kerja**

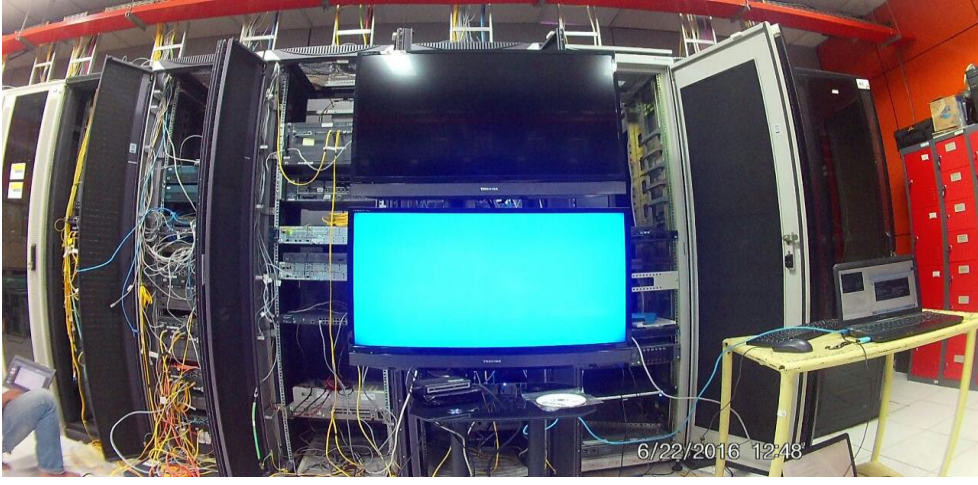

Gambar 2.3

<span id="page-17-1"></span>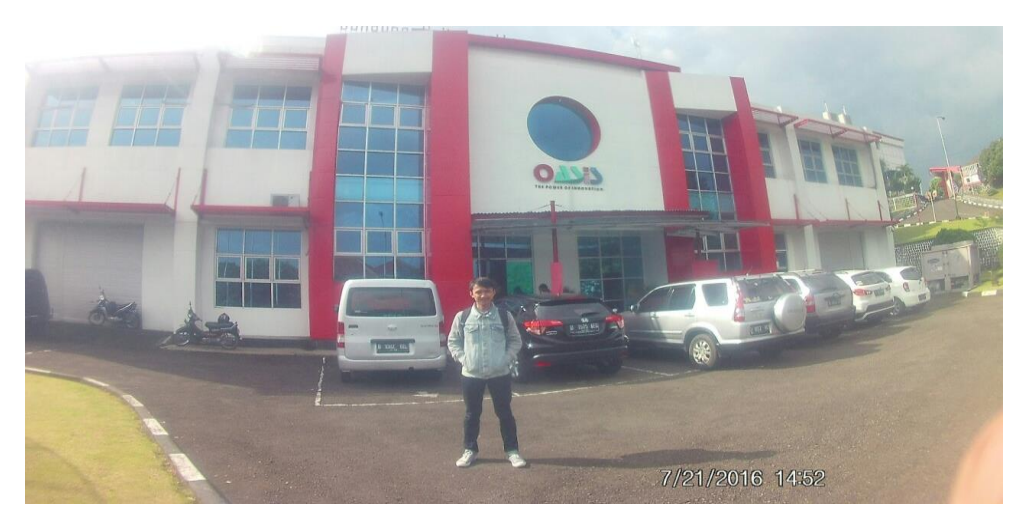

Gambar 2.4

## **BAB III KEGIATAN KP DAN PEMBAHASAN KRITIS**

#### <span id="page-18-0"></span>**3.1 Kegiatan KP**

Kegiatan kerja praktik dilaksanakan mulai dari tanggal 23 Juni 2016 sampai 1 Juni 2016 yang bertempat di Telkom Divisi Digital Service. Pada hari pertama kerja pada tanggal 1 Juni diadakan pertemuan pertama mahasiswa KP dengan pembimbing lapangan. Mahasiswa Telkom University yang melaksanakan KP di Telkom Divisi Digital Service bagian Broadband Core Network ada 11 orang. Dari ke-11 orang tersebut dibagi menjadi 4 kelompok yang nantinya kelompokkelompok tersebut akan diberikan tugas kerja oleh pembimbing lapangan yaitu Bapak Wahyudi dan Bapak Bambang. Saya bersama rekan saya Nanda Cahyangtia P dan Achmad Fajri N ditunjuk oleh para pembimbing lapangan sebagai satu kelompok. Kelompok kami ditugaskan untuk melakukan riset tentang performansi dari salah satu layanan yang disediakan oleh Telkom yaitu layanan IPTV (UseeTv Indihome).

Setiap harinya kami akan bekerja melakukan pecobaan-percoabaan riset ini diuangan laboratorium V6 gedung OASIS. Jam kerja dimulai dari jam 8 pagi sampai jam 5 sore.

Selama kegiatan kerja praktek kami membuat riset untuk mengetahui performansi layanan IPTV dengan mengerjakan 4 percobaan antara lain: pengukuran bandwidth per channel pada channel lokal yang tersedia pada layanan IPTV (UseeTV), pengukuran channel zapping dari channel SD ke channel SD, pengukuran channel zapping antara channel SD ke HD dan HD ke SD. Dan yang terakhir adalah pengukuran pada salah satu feature layanan yang ada di IPTV (UseeTV) yaitu VOD atau video on demand.

Dengan melakukan ke empat percobaan tersebut diharapkan bisa mendapatkan data-data seperti bandwidth per channel, delay interarrival, delay antar pergantian channel, dan user experience. Dari data-data tersebut bisa di analisis performansi dari layanan IPTV tersebut

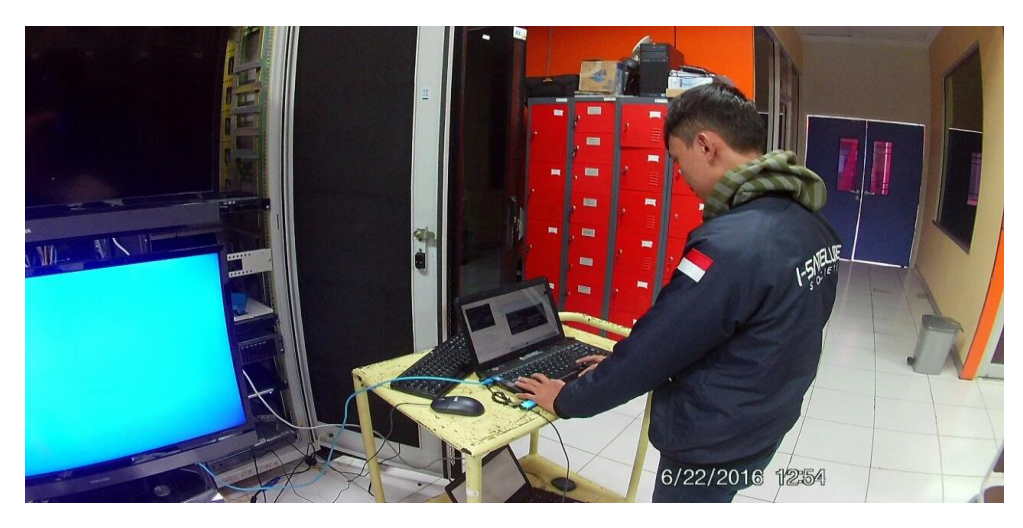

Gambar 3.1

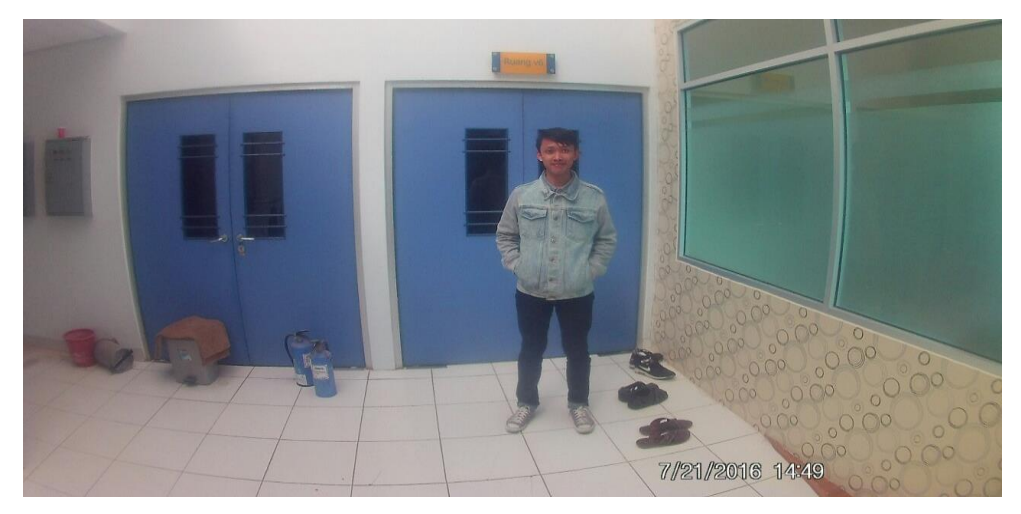

Gambar 3.2

## <span id="page-19-1"></span><span id="page-19-0"></span>**3.2 Landasan Teori**

## 3.2.1 IPTV

Internet Protocol Television (IPTV) adalah suatu sistem yang membolehkan suatu layanan televisi digital dikirimkan dengan menggunakan jaringan IP (Internet Protocol). IPTV bekerja pada suatu televisi dengan menggunakan set-top box (STB) yang bisa mengakses suatu saluran televisi, saluran televisi berlangganan, video on demand, dan layanan multimedia yang lainnya. Sistem IPTV juga dapat mencangkup layanan internet seperti akses data dan Voice over IP (VOIP), yang mana ketiga layanan itu biasa deisebut Triple Play yang biasanya disediakan oleh operator telekomunikasi [1].

IPTV memiliki sejumlah fitur seperti :

- Mendukung layanan TV interaktif : Kemampuan dua arah pada sistem IPTV memungkinkan para penyedia layanan untuk memberikan aplikasi layanan televisi interaktif seperti tayangan live tv, televisi kualitas HD (high definition), game interaktif, dan layanan internet cepat.
- Time shifting : Salah satu kemampuan dari IPTV adalah untuk menyimpan rekaman suatu program yang tayangan di televisi sehingga memunginkan untuk memindahkan jam tayang program televisi tersebut.
- Personalisasi : Pengguna IPTV bisa mengatur dan memutuskan tayangan televisi mana yang ingin dan yang tidak ingin ditonton.
- Kebutuhan bandwidth rendah : Dengan teknologi multicast IP yang dimiliki IPTV, memungkinkan para penyedia layanan untuk hanya mengirimkan saluran yang dipesan oleh kelompok pengguna layanan IPTV. Sehingga IPTV dapat memberikan layanan yang ekonomis tanpa mengurangi kualitas layanan.

Bisa diakses oleh beberapa perangkat : Penggunaan IPTV tidak terbatas hanya pada televisi saja, pengguna IPTV pun bisa mengakses layanan tersebut menggunakan PC atau pada perangkat mobile

## 3.2.2 Bandwidth

<span id="page-20-0"></span>Bandwidth adalah besaran yang menunjukkan seberapa banyak data yang dapat dilewatkan dalam koneksi melalui sebuah network. Lebar pita atau kapasitas saluran informasi. Kemampuan maksimum dari suatu alat untuk menyalurkan informasi dalam satuan waktu detik biasanya dilambangkan dengan bit per detik atau dengan denominasi bit yang lebih besar seperti Megabit per detik [2]. Dikenal juga dengan perbedaan atau interval, antara batas teratas dan terbawah dari suatu frekuensi gelombang transmisi dalam suatu kanal komunikasi. Satuan yang digunakan Hertz untuk sirkuit analog dan detik dalam satuan digital.

#### 3.2.3 Delay Interarrival

<span id="page-21-0"></span>Delay Interarrival adalah selang waktu yang terjadi antara datangnya paket dengan paket sesudahnya dengan satuan waktu detik. Pengukuran delay interarrival dapat dihitung di sisi client tanpa memperdulikan kapan paket tersebut dikirim dari server.

#### 3.2.4 Channel Zapping

<span id="page-21-1"></span>Channel Zapping time (channel switching time) memiliki hubungan yang erat dengan user experience dari kualitas suatu layanan [3]. Channel Zapping time adalah waktu yang dibutuhkan untuk STB untuk memulai decode pengolahan untuk saluran baru. Permintaan Channel Zapping dapat terjadi ketika :

- Data permintaan Meta di EPG atau IPG
- Pemilihan channel sembarang dengan memasukkan nomor channel menggunakan remote control
- Menekan tombol pergantian channel menggunakan remote control
- Menekan tombol pergantian channel menggunakan STB
- Memilih saluran pada menu aplikasi EPG
- Menghidupkan STB / TV dan tuning untuk awal saluran yang ditugaskan oleh EPG

Sebagai parameter QoE, channel zapping time dapat digambarkan oleh tiga komponen: IGMP delay, buffering delay, dan delay decoding [4].

a) Delay IGMP

Sebuah channel zap dipicu oleh perubahan kanal yang dipetakan oleh STB untuk kelompok alamat multicast yang dilakukan dalam pesan IGMP. Pesan IGMP, yang mencakup pesan yang dikirim ke HomeGate (HG). HG, menjalankan aturan proxy IGMP yang akan memproses pesan IGMP dan mengirim permintaan IGMP kepada Gateway Router (GWR). Setelah pesan IGMP dikirim menuju GWR, data saluran yang sesuai harus disampaikan ke titik akhir di beberapa titik. Waktu untuk mendapatkan data konten setelah mengirim pesan IGMP pertama disebut delay IGMP.

b) Buffering delay

Sementara STB menerima trafik multicast IPTV, tumpukan paket dalam buffer. Buffering delay adalah waktu antara kedatangan lalu lintas multicast pertama dalam buffer dan ketika STB mendapatkan data yang cukup untuk diputar ke layar.

c) Delay decoding

Setelah STB mulai menerima dan buffer streaming multicast, decoding proses delay buffer data dan membuat muncul ke layar TV. Jenis delay meliputi decoding delay codec, yang bermaksud untuk program informasi spesifik frame untuk memutuskan saluran target dan I-frame akuisisi delay, yang digunakan untuk pengurangan bandwidth yang dibutuhkan untuk transmisi video digital.

## 3.2.5 Pixelization and Freezing

<span id="page-22-0"></span>Adalah suatu keadaan dimana kualitas gambar yang ditayangkan pada suatu channel akan menjadi patah-patah, tidak sesuai dengan suara yang dihasilkan atau bahkan gambar yang ditayangkan menjadi tidak ada sama sekali. Hal ini terjadi dikarenakan IPTV adalah suatu layanan televisi yang membutuhkan transmsi data real time dan menggunakan Internet Protocol. Sehingga layanan IPTV sangat senstif terhadap paket yang hilang dan terlambat jika kneksi IPTV tidak begitu cepat atau gambar yang dihasilkan pada suatu tayangan menjadi patah-patah bahkan sampai hilang sama sekali.

#### <span id="page-22-2"></span><span id="page-22-1"></span>**3.3 Pembahasan Kritis**

#### 3.3.1 Perancangan Skema Jaringan

Perancangan skema jaringan ini dibuat untuk memudahkan kegiatan pencarian data-data performansi IPTV. Hardware yang digunakan untuk membuat simulasi jaringan IPTV ini adalah :

- TP-LINK TL-SG 1016D
- TP-LINK T2600g-28TS (Managed Switch)
- D-LINK DES-1006A
- Mikrotik Cloud Core Router CCR-1009-BG-15-15+
- Laptop
- LCD Monitor
- **STB**
- Stop Watch

Sedangkan Software yang digunakan diantara lain adalah :

- Wireshark
- VLC Media Player
- Google Chrome

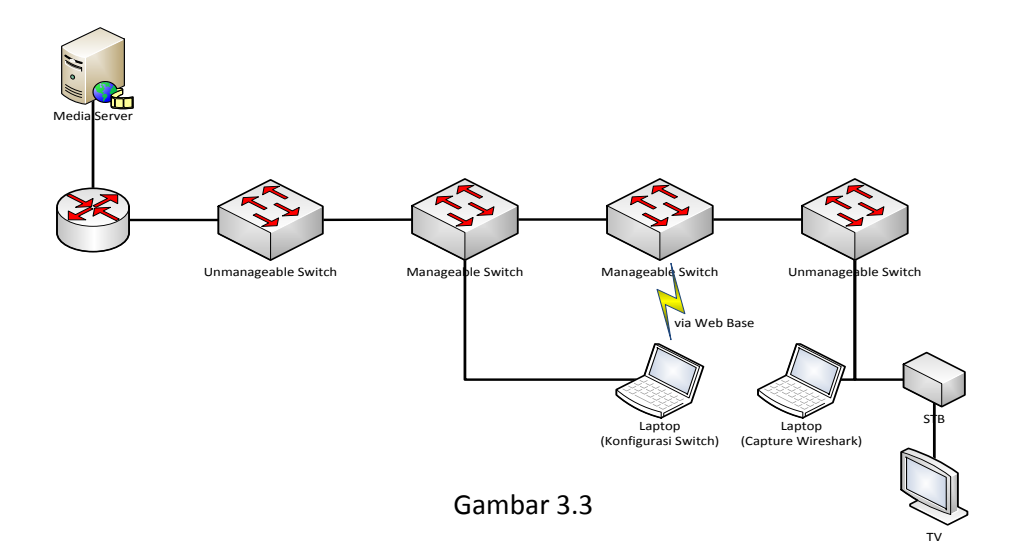

#### 3.3.2 Pengukuran Bandwidth Channel pada UseeTv

<span id="page-23-0"></span>Dalam pengukuran ini ada beberapa parameter yang ingin diketahui. Parameter pertama yang ingin dicari adalah rata-rata bandwidth per-channel yang disediakan oleh UseeTv. Parameter yang kedua adalah codec, frame rate, dan resolusi dari setiap channel UseeTv.

Parameter pertama diukur dengan menggunakan wireshark, dengan cara tersebut bisa diketahui bandwidth setiap channel yang dinyalakan. Ada sekitar 22 channel lokal yang tersedia pada layanan UseeTv, dan dari hasil pengukuran bandwidth tersebut didapatkan rata-rata bandwidth dari ke 22 channel lokal UseeTv adalah 2662,136 Kbps.

Parameter kedua untuk mengetahui codec, frame rate, dan resolusi dari setiap channel UseeTv digunakan aplikasi VLC Media Player. Setelah dilakukan pengujian ternyata semua channel lokal UseeTv memiliki codec, frame rate, dan resolusi yang sama. Yaitu codec : H.264/MPEG-4, resolusi : 720x576, dan frame rate : 25 fps.

#### 3.3.3 Pengukuran Channel Zapping SD

<span id="page-24-0"></span>Dalam pengukuran channel zapping SD ini digunakan dua metode, yaitu:

- Metode pengukuran pertama dilakukan dengan memindahkan channel SD ke channel SD tanpa ada bandwidth limiting.
- Metode pengukuran kedua dilakukan dengan memindahkan channel SD ke channel SD dengan menggunakan bandwidth limiting sebesar 2 Mbps.

Metode-metode diatas sengaja digunakan untuk mensimulasikan pengukuran yang dilakukan di lab diharapkan akan sama atau mendekati dengan keadaan pengukuran pada saat real time atau saat ada di sisi pelanggan.

Channel-channel yang diukur pada pengukuran ini dipilih channel yang memiliki bandwidth diatas 2 Mbps (diukur menggunakan wireshark). Parameter-parameter yang diukur adalah sebagai berikut :

- Delay Interarrival : Delay interarrival adalah total delay perpindahan IGMP leave ke IGMP join ditambah dengan delay perpindahan IGMP join ke First UDP. Pengukuran delay ini diukur dengan menggunakan wireshark.
- Delay Pergantian channel : Delay saat pergantian channel dilakukan dengan menggunakan stopwatch.
- User Experience : Parameter ini hanya diukur dengan cara melihat siaran channel UseeTv tersebut dari mata orang yang menontonnya.

Dengan melakukan pengukuran tersebut dihasilkan beberapa informasi sebagai berikut :

- Data channel yang diuji memiliki bandwidth normal diatas 2 Mbps.
- Rata-rata delay interarrival tanpa bandwidth limiting adalah sebesar 0,198 second. Rata-rata delay pergantian channel nya adalah 1 second. Gambar yang terlihat pada layar normal, tidak ada freeze, dan suara sesuai dengan gambar yang terlihat.
- Rata-rata delay interarrival dengan bandwidth limiting sebesar 2 Mbps adalah sebesar 2,93 second. Rata-rata delay pergantian channel nya adalah 120 second. Gambar yang terlihat pada layar patah-patah, freeze, perpindahan channel lama, dan suara yang dihasilkan tidak sesuai dengan gambar yang ditampilkan.

## 3.3.4 Pengukuran Channel Zapping SD ke HD dan HD ke SD

<span id="page-25-0"></span>Pengukuran channel zapping SD (Standard Definition) dan HD (High Definition) ini dilakukan dengan mengukur bandwidth, delay interarrival, dan user experience (delay pergantian channel dan kualitas gambar) dari dua channel yang memiliki perbedaan kualitas video SD dan HD. Uutuk channel SD yang akan di test adalah channel Usee Photos sedangkan channel HD yang akan diukur adalah channel HBO HD. Kedua channel tersebut dihitung bandwidth nya dengan menggunakan wireshark dengan hasil channel HBO HD memiliki bandwidth 6,1 Mbps sedangkan Usee Photos 2,3 Mbps.

Pengukuran dilakukan dengan 3 metode, yaitu :

- Melakukan pengukuran channel zapping SD ke HD dan HD ke SD dengan bandwith limiting sebesar 5,6 Mbps – 6 Mbps.
- Melakukan pengukuran channel zapping SD ke HD dan HD ke SD dengan bandwidth normal.
- Melakukan pengukuran channel zapping SD ke HD dan HD ke SD dengan bandwidth yang melebihi bandwidth normal sebesar 6,2 Mbps – 6,3 Mbps.

Metode-metode diatas sengaja digunakan untuk mensimulasikan pengukuran yang dilakukan di lab diharapkan akan sama atau mendekati dengan keadaan pengukuran pada saat real time atau saat ada di sisi pelanggan.

Parameter-parameter yang diukur dari percobaan tersebut adalah sebagai berikut :

- Delay Interarrival : Delay interarrival adalah total delay perpindahan IGMP leave ke IGMP join ditambah dengan delay perpindahan IGMP join ke First UDP. Pengukuran delay ini diukur dengan menggunakan wireshark.
- Delay Pergantian channel : Delay saat pergantian channel dilakukan dengan menggunakan stopwatch.
- User Experience : Parameter ini hanya diukur dengan cara melihat siaran channel UseeTv tersebut dari mata orang yang menontonnya.

Dengan melakukan pengukuran tersebut dihasilkan beberapa informasi yaitu delay interarrival dan delay perpindahan channel akan lebih besar jika dilakukan bandwidth limiting, selain itu juga masalah yang dialami adalah kualitas gambar yang menurun seperti freeze pada layar lalu suara dan gambar yang tidak sinkron. Sedangkan jika diukur dengan bandwidth normal atau melebihi bandwidth normal kualitas gambar pada layar sangat baik.

## 3.3.5 Pengukuran VOD (Video on Demand)

<span id="page-26-0"></span>Pada pengukuran layanan VOD digunakan tiga film yang berbeda sebagai perbandingan, ketiga film itu adalah : *Interstellar, Transformer, dan American Gangster.* 

Pengukuran dilakukan dengan 3 metode, yaitu :

- Melakukan pengukuran layanan VOD dengan bandwith limiting.
- Melakukan pengukuran VOD dengan bandwidth normal.
- Melakukan pengukuran layanan VOD dengan bandwidth yang melebihi bandwidth normal.

Parameter-parameter yang diukur dari percobaan tersebut adalah sebagai berikut :

 $\bullet$  Bandwidth channel pada saat melakukan fast forward (x2, x8, x32).

- Delay EPG.
- User experience.

Kesimpulan yang didapat dari percobaan ini adalah gambar pada channel yang menggunakan bandwidth normal atau diatasnya tidak mengalami freeze, sesuai dengan suara, dan tidak mengalami pixelization (gambar patah-patah). Berbeda dengan yang menggunakan bandwidth limiting, yang mengalami gambar patahpatah sampai sama sekali tidak ada gambar yang muncul dan hanya ada suara nya saja. Dengan mempercepat tayangan dengan menggunakan fast foward bandwith channel pun akan berkurang.

## **BAB IV SIMPULAN DAN SARAN**

#### <span id="page-28-1"></span><span id="page-28-0"></span>**4.1 Simpulan**

Dari hasi ke empat percobaan yang telah dilakukan maka dapat disimpulkan bahwa performansi dari layanan IPTV akan berpengaruh pada bandwidth yang disediakan oleh penyedia layanan. Terbukti pada percobaan ini jika bandwidth dipasang sesuai dengan bandwitdh normal dari channel tersebut maka gambar yang terlihat pada tayangan channel tersebut terlihat lancar, waktu tunggu munculnya tayangan pada channel tersebut relatif normal, antara gambar dan suara yang dihasilkan pun tidak saling mendahului. Namun jika bandwidth yang dipasang di bawah bandwidth normal channel maka gambar dari channel tersebut akan putus – putus, terdiam (freeze), menimpulkan blok – blok piksel dan antara gambar dan suara tidak sesuai (suara mendahului gambar atau sebaliknya) sedangkan lama waktu tunggu channel melebihi batas kenyaman dari user (berdasarkan hasil user experience). Pada pengukuran performansi Video on Demand menunjukkan bahwa jika bandwidth yang dipasang di bawah bandwidth normal maka gambar, suara yang nampak akan terganggu atau rusak dan jika bandwidth terus diturunkan sampai dengan bandwidth fast forward mengakibatkan proses waktu tunggu munculnya EPG menjadi terganggu atau telalu lama. Namun jika bandwidth dipasang di atas bandwidth normal maka tidak ada gangguan yang terjadi pada gambar, suara, dan waktu tunggu EPG.

### <span id="page-28-2"></span>**4.2 Saran**

Untuk mengatasi masalah turunnya performansi layanan IPTV seperti gambar yang putus-putus, gambar tidak sesuai dengan suaran yang dihasilkan atau delay yang terlalu lama dalam perpindahan channel maka cara yang lebih baik dilkaukan oleh penyedia layanan adalah dengan meningkatkan bandwidth yang disediakan untuk pelanggan. Cara lain untuk memecahkan masalah ini adalah dengan melakukan kompresi pada video IPTV yang akan dikirimkan pelanggan.

## **DAFTAR PUSTAKA**

- **[1]** Punchihewa, Amal. 2011, *"Internet Protocol Television (IPTV)*", Multi-media research group, volume 1. Available : http://www.asbutc.com/UserFiles/2011- IPTV%20Course%20notes.pdf, 19 July 2016.
- **[2]** "*Pengertian Bandwidth Dalam Jaringan Komputer Dan Internet*," AsianBrilliant.com, 2011. Available : http://www.asianbrilliant.com/main/pengertian-bandwidth-dalam-jaringankomputer-dan-internet-299.html, 19 July 2016.
- **[3]** Wikipedia. Available : https://en.wikipedia.org/wiki/Zap\_time, 19 July 2016.
- **[4]** ITU-T, 2007, "*Consideration on Channel Zapping Time in IPTV Performance Monitoring*," Focus group on IPTV. Available : http://web.archive.org/web/20081126060537/http://www.itu.int/ITU-T/IPTV/, 19 July 2016.

## **LAMPIRAN**

<span id="page-30-0"></span>Lampiran A - Copy Surat Lamaran ke Perusahaan/Instansi

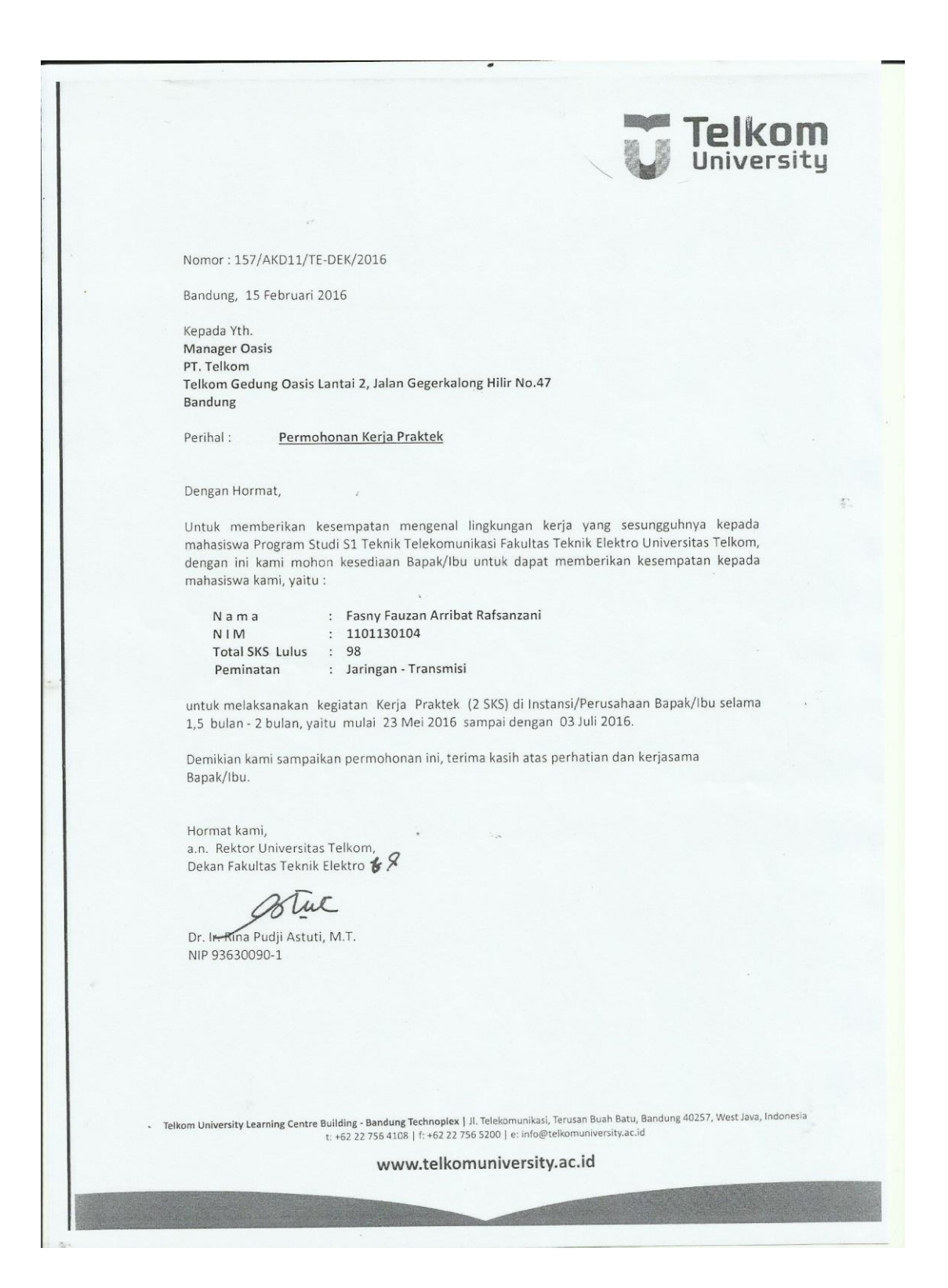

#### <span id="page-31-0"></span>Lampiran B - Copy Balasan Surat Lamaran dari Perusahaan/Instansi

Telkom Indonesia the world in your hand : TEL 4g /PD520/DDS-71/2016 No Bandung, *\S* Maret 2016 Kepada Yth;<br>a.. Rektor Universitas Telkom Dekan Fakultas Teknik Elektro Ibu. Dr. Ir. Rina Pudji Astuti, M.T Jl. Telekomunikasi, Ters. Buah Batu Bandung 40257 Perihal : Kerja praktek Menunjuk surat Saudara nomor 157/AKD11/TE-DEK/2016 tanggal 15 Februari 2016 perihal permohonan Nontigual melakukan Kerja Praktek/Tugas Akhir atas nama: Fasny Fauzan Arribat Rafsanzani NIM: 1101130104<br>dengan ini kami informasikan bahwa Siswa/Mahasiswa tersebut dapat melaksanakan Kerja Praktek / Penelitian<br>mulai tangg Setiap Siswa / Mahasiswa yang melaksanakan Kerja Praktek / Penelitian di Divisi Digital Service (DDS) wajib: 1. Mengisi surat pernyataan Kerja Praktek/Penelitian (formulir disediakan) yang dilengkapi dengan pas 1. Wengisi sulat penyadaan kerja Fraktek Fenelilan (tomium disebuakan) yang diengkapi dengan pas<br>Photo berwarna ukuran 4x6cm, 3x4cm dan diberi Materai Rp. 6000,-<br>2. Mematuhi tata tertib yang berlaku di DDS, termasuk bila t Praktek / Penelitian ini agar segera memberitahukan kepada kami.  $3.$ Menyerahkan laporan Kerja Praktek/Penelitian apabila telah selesai melaksanakan Kerja praktek/Penelitian. Kami informasikan pula bahwa DDS tidak menyediakan akomodasi dan transportasi maupun kompensasi lainnya untuk Siswa/Mahasiswa yang melaksanakan Kerja Praktek/Penelitian di DDS. Atas perhatian dan kerjasama Saudara kami ucapkan terima kasih. Hormat kami. Bm **ABDUL KHOTIB** Mgr. Knowledge & Resource Management : Sdr. Wahyudi Tembusan **Divisi Digital Service** PT Telekomunikasi Indonesia, Tbk<br>Menara Multimedia<br>Jl. Kebon Sirih No. 12 Phone: +62 21 3860500<br>Fax : +62 21 3860300<br>www.telkom.co.id Jakarta Pusat 10110, Indonesia

## <span id="page-32-0"></span>Lampiran C - Lembar Penilaian Pembimbing Lapangan dari Perusahaan/Instansi

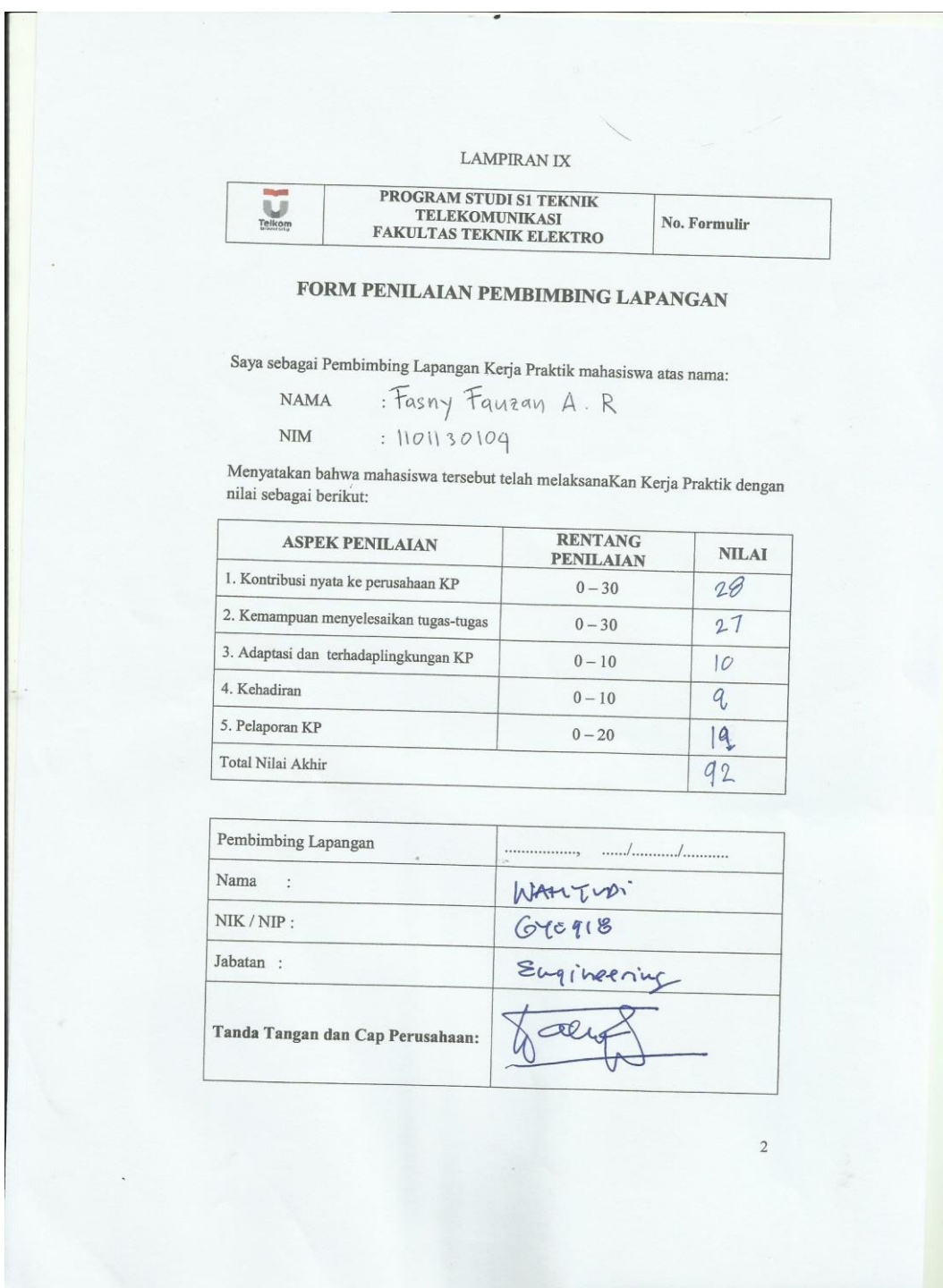

Links.

## <span id="page-33-0"></span>Lampiran D - Lembar Berita Acara Presentasi dan Penilaian Pembimbing Akademik

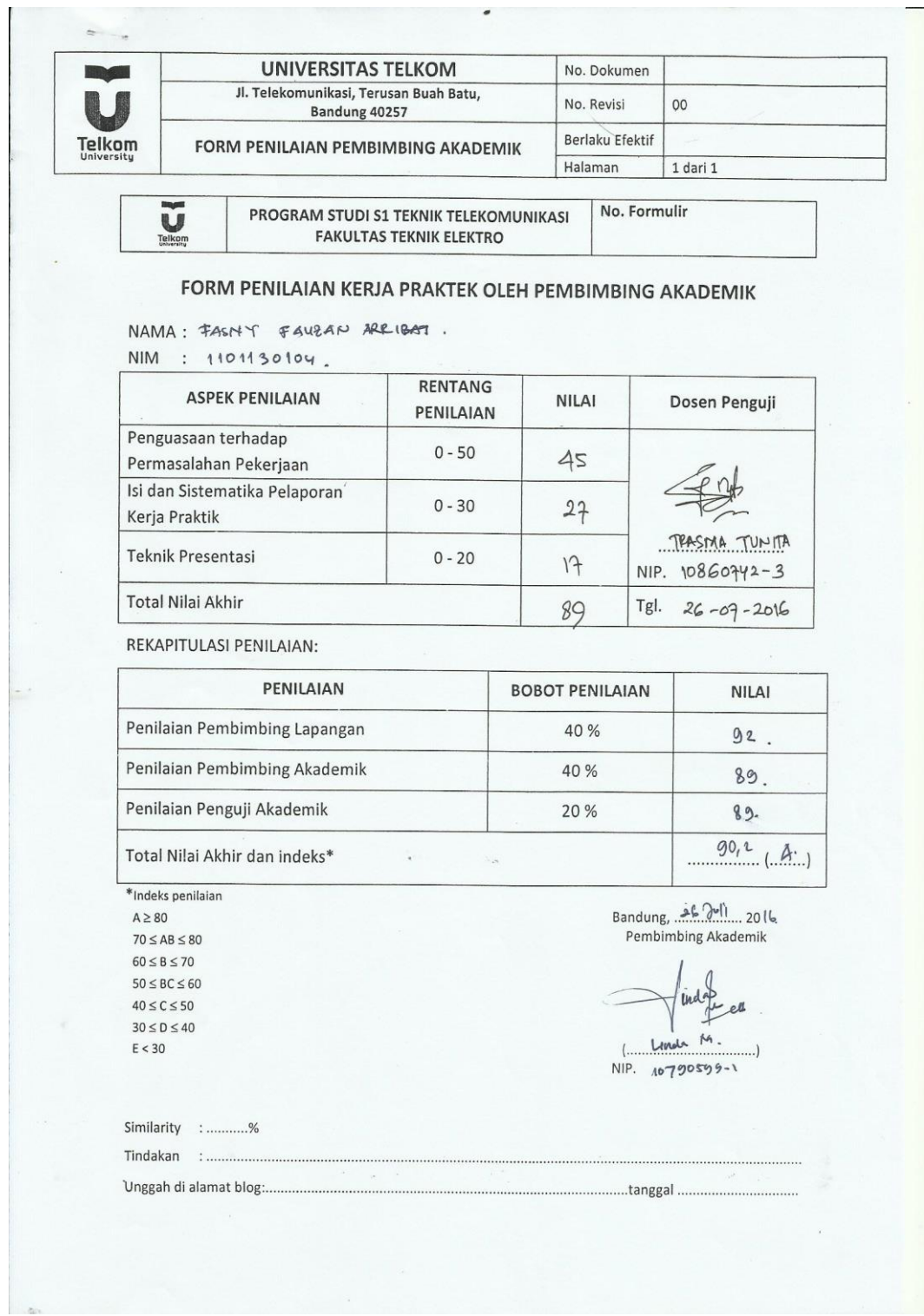

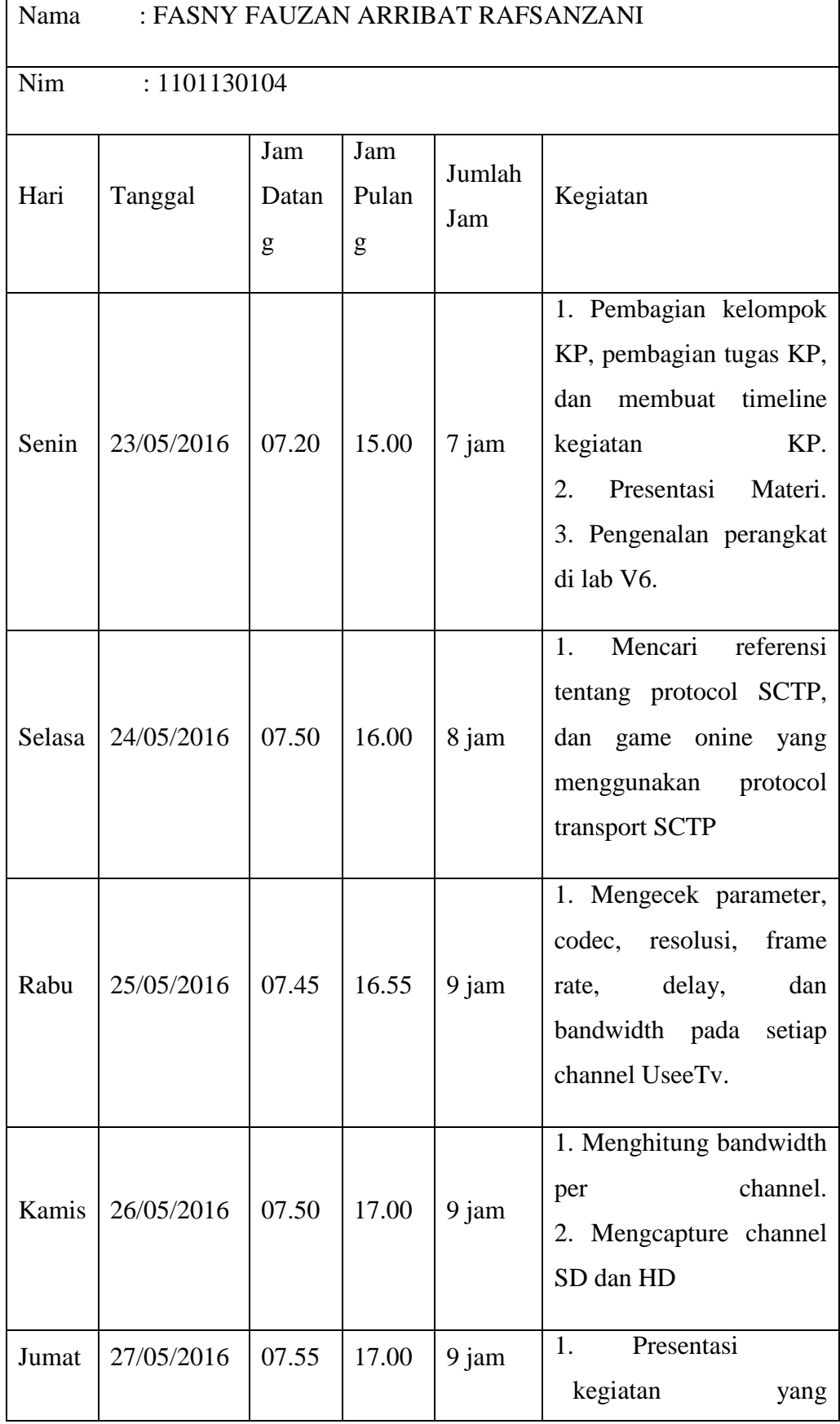

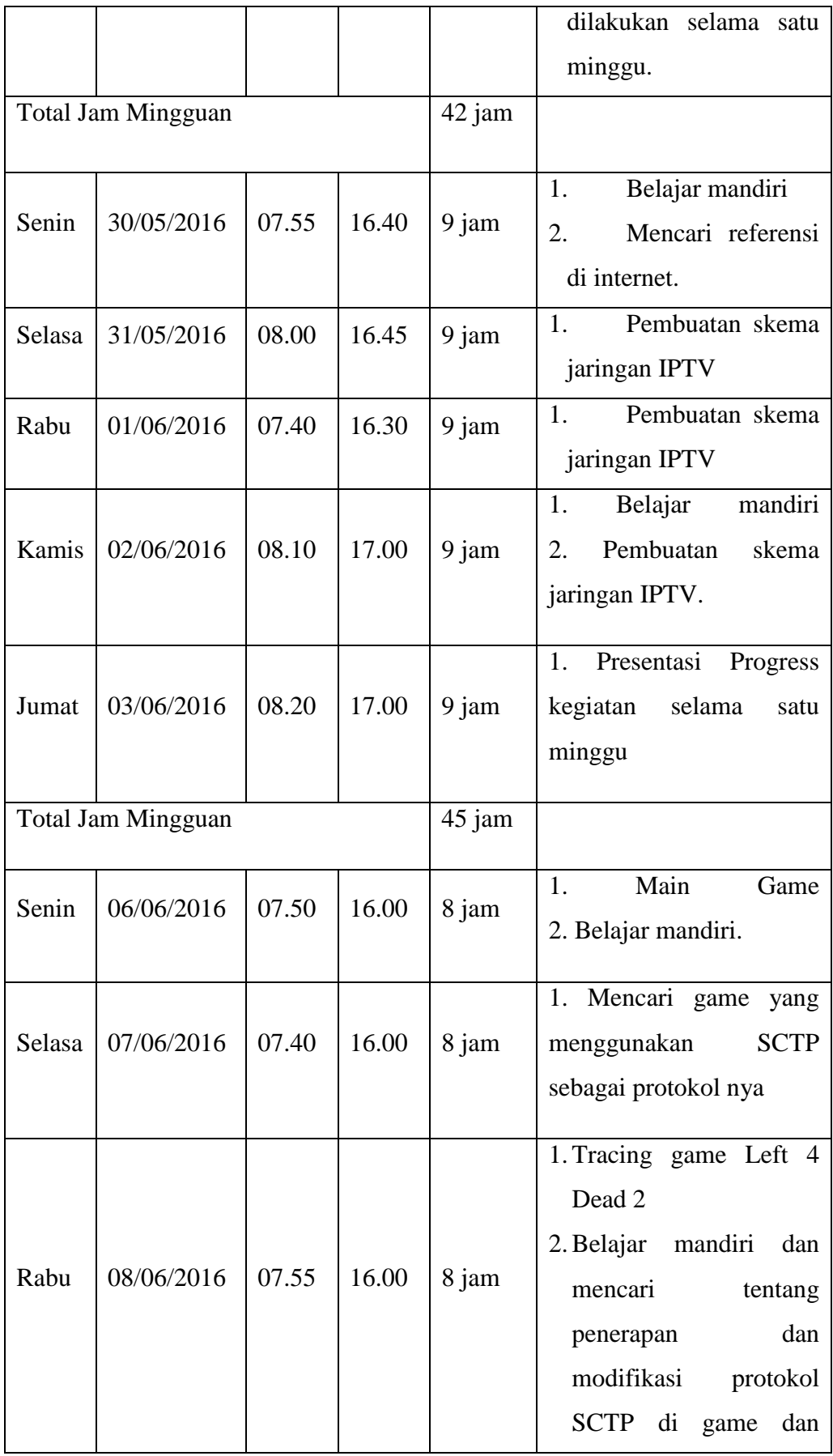

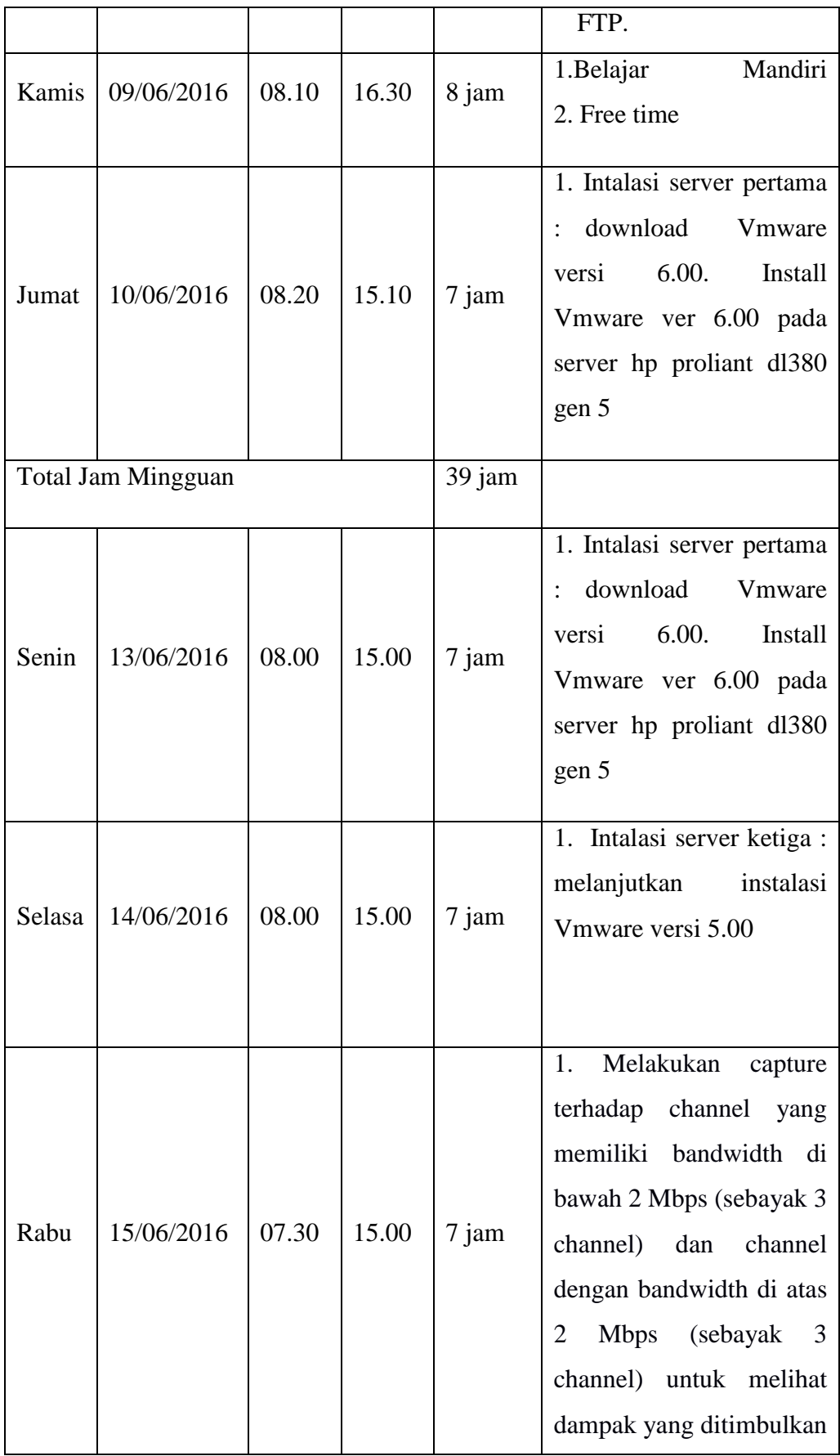

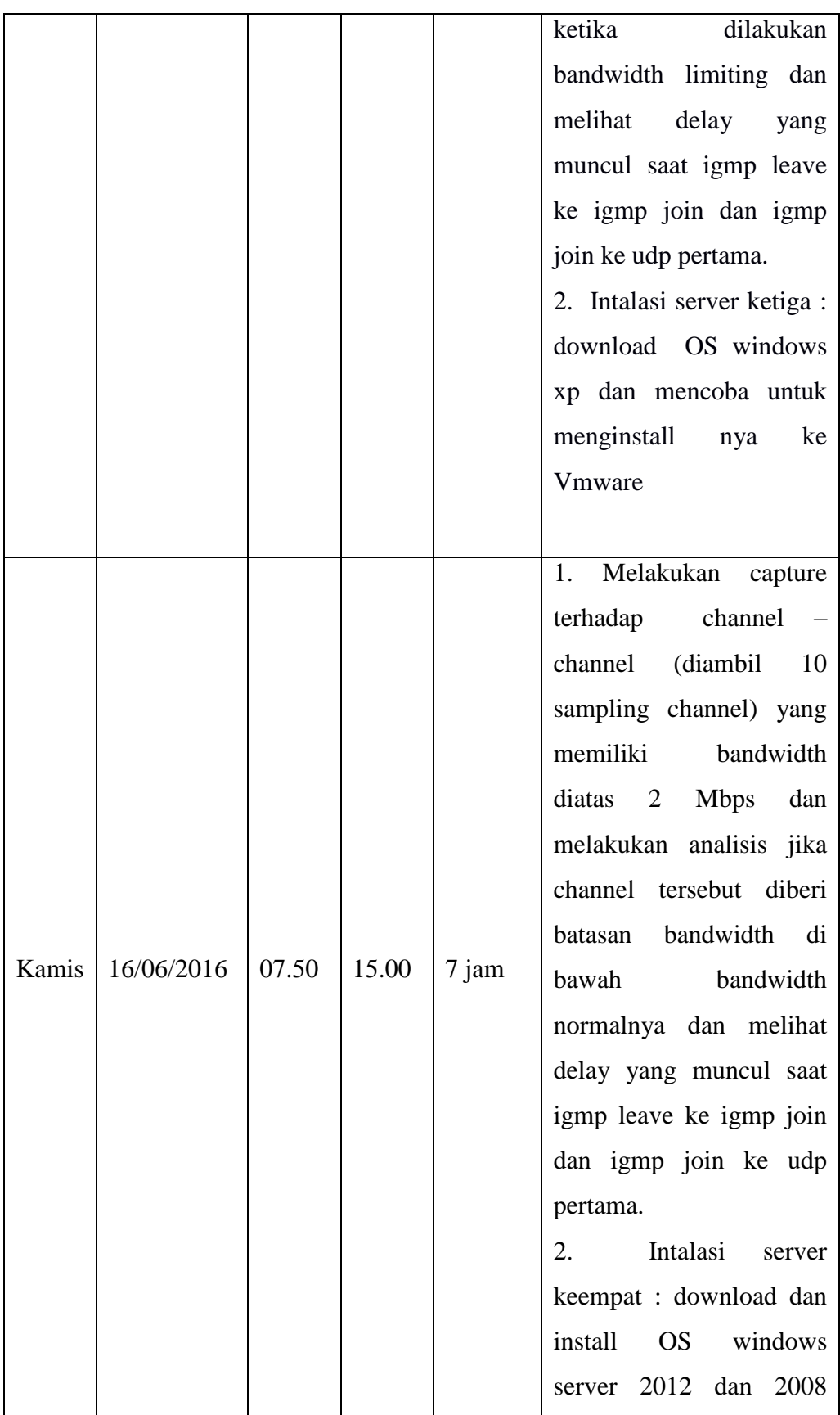

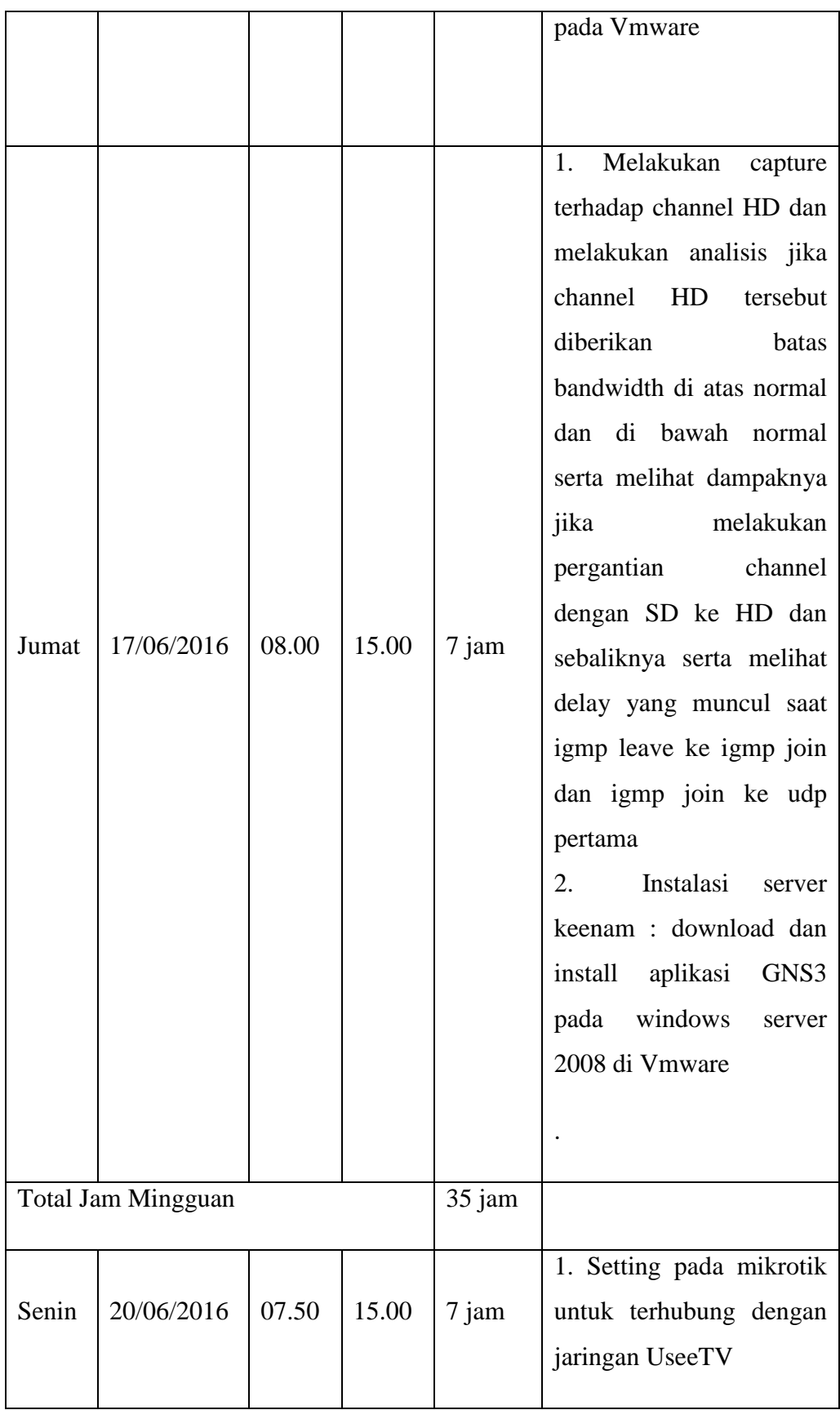

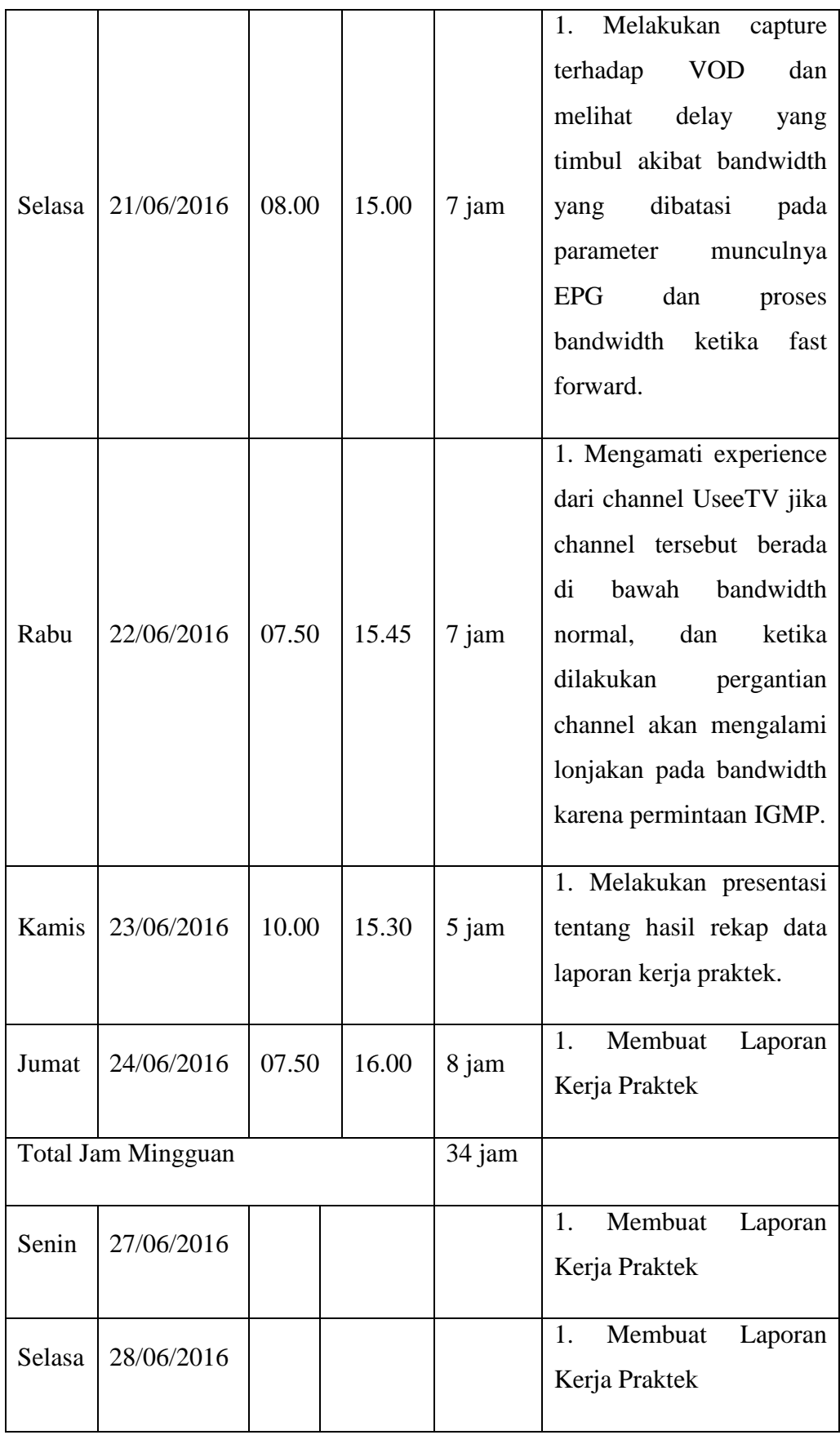

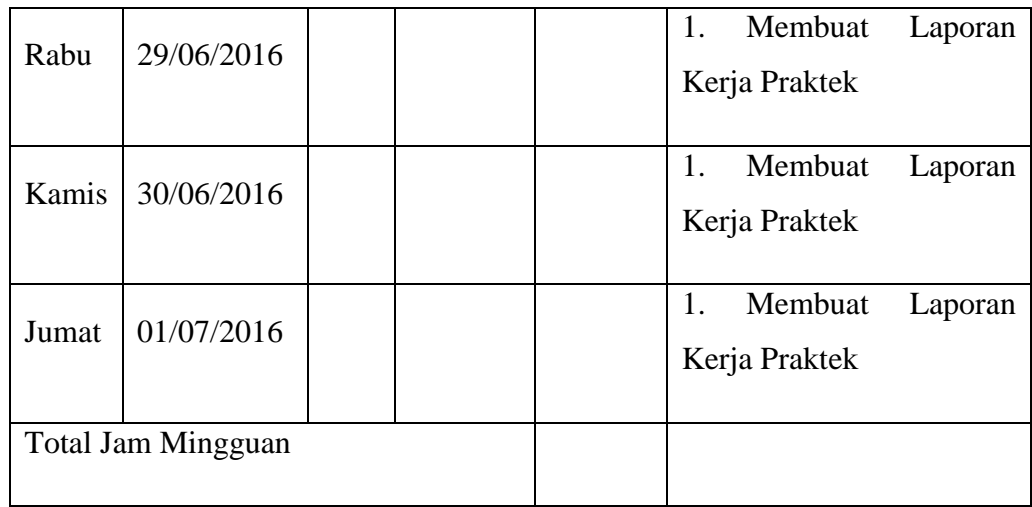

Mengetahui,

Atasan Langsung/Pembimbing KP Lapangan

(..................................................................)

#### $\ensuremath{\mathsf{LAMPIRAN}}$  II

#### LOOGBOOK1

Nama/NIM: Fasny Fauzan Arribat Rafsanzani / 1101130104

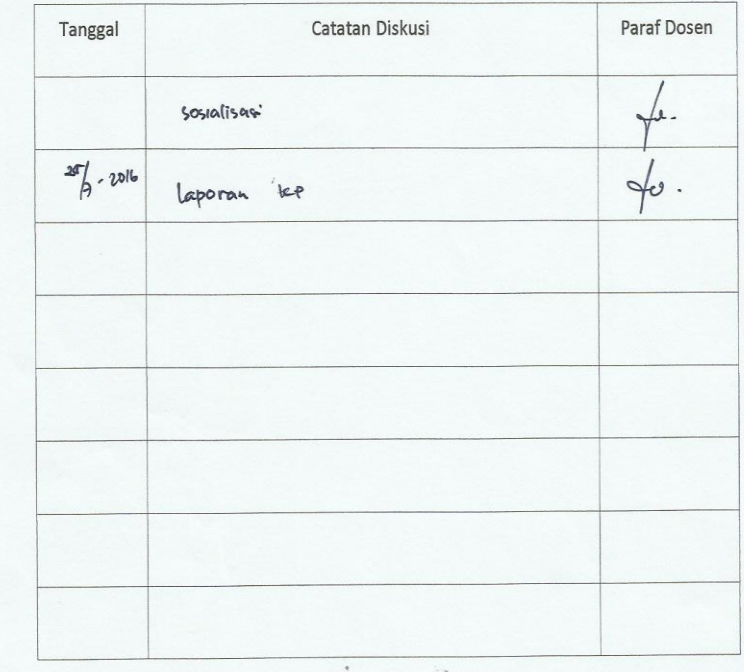

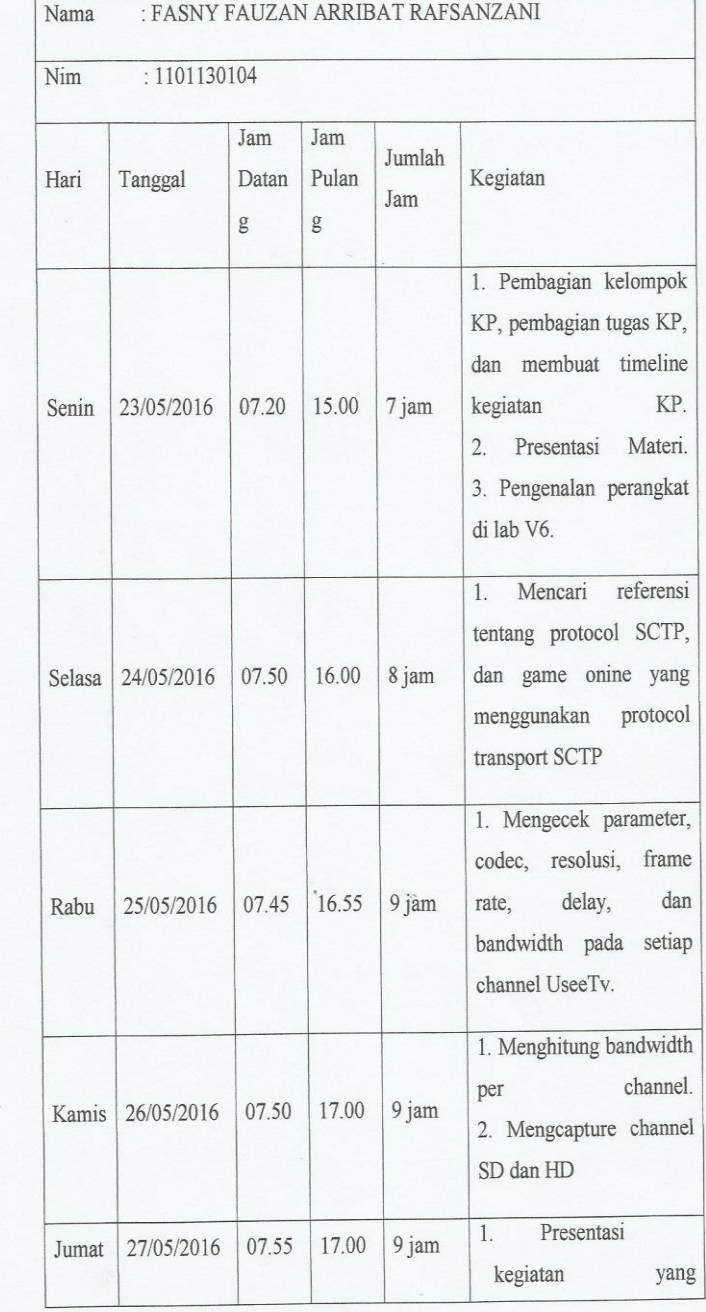

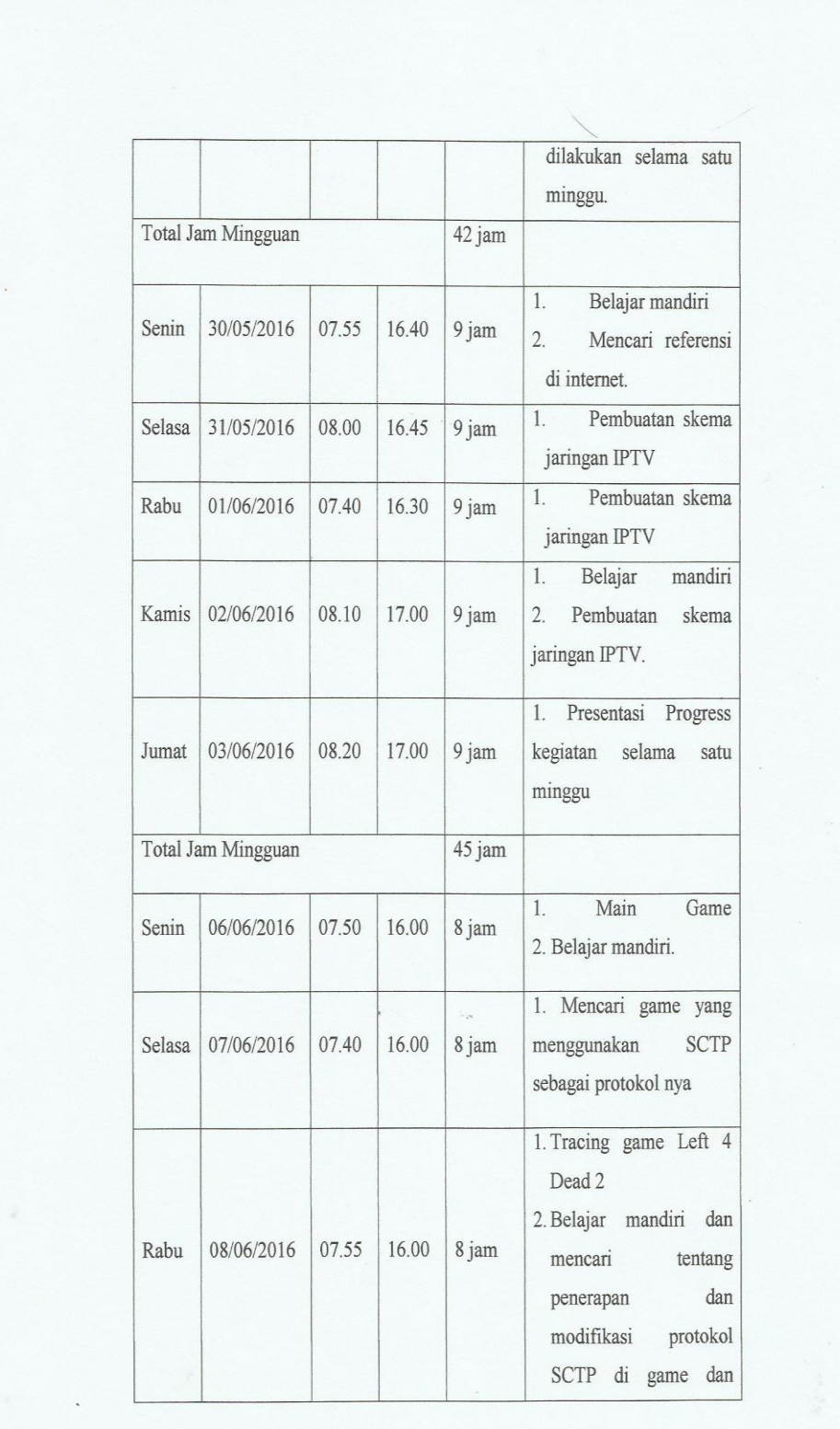

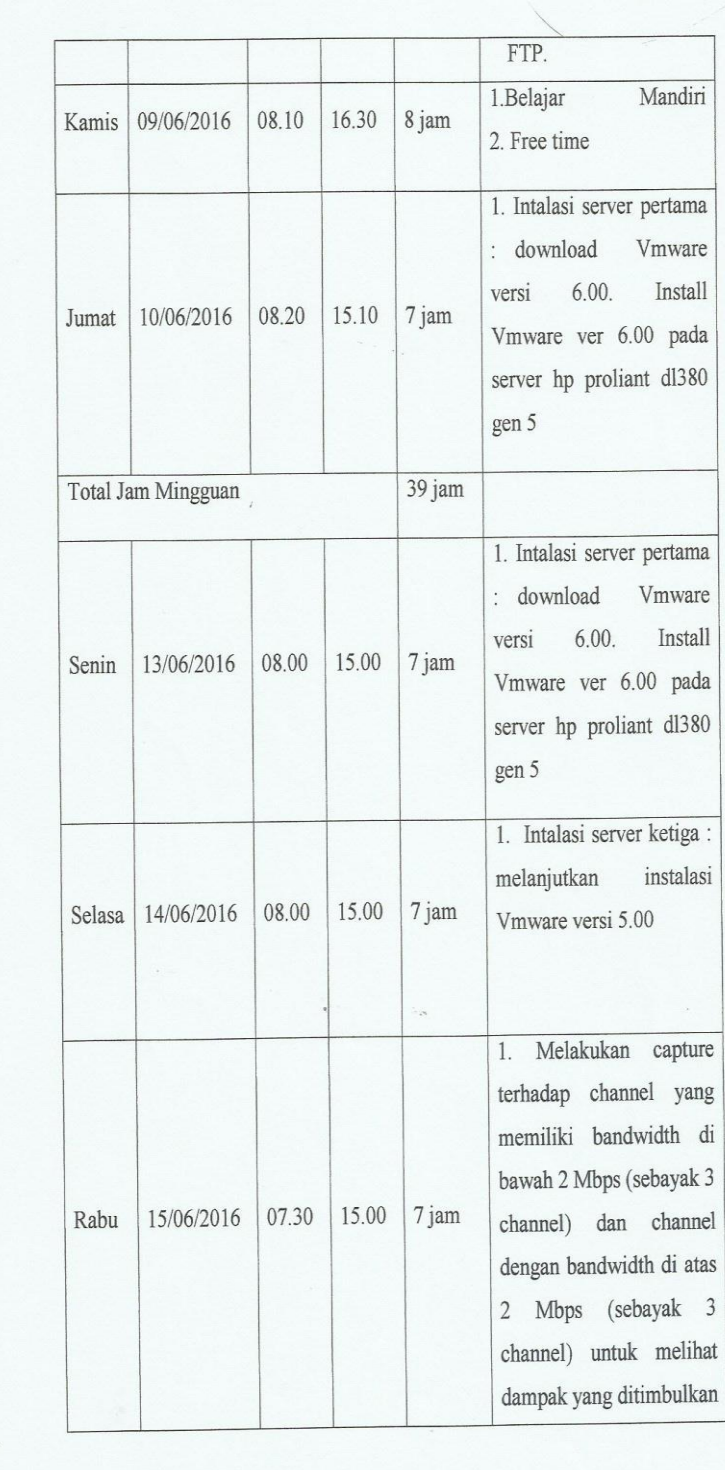

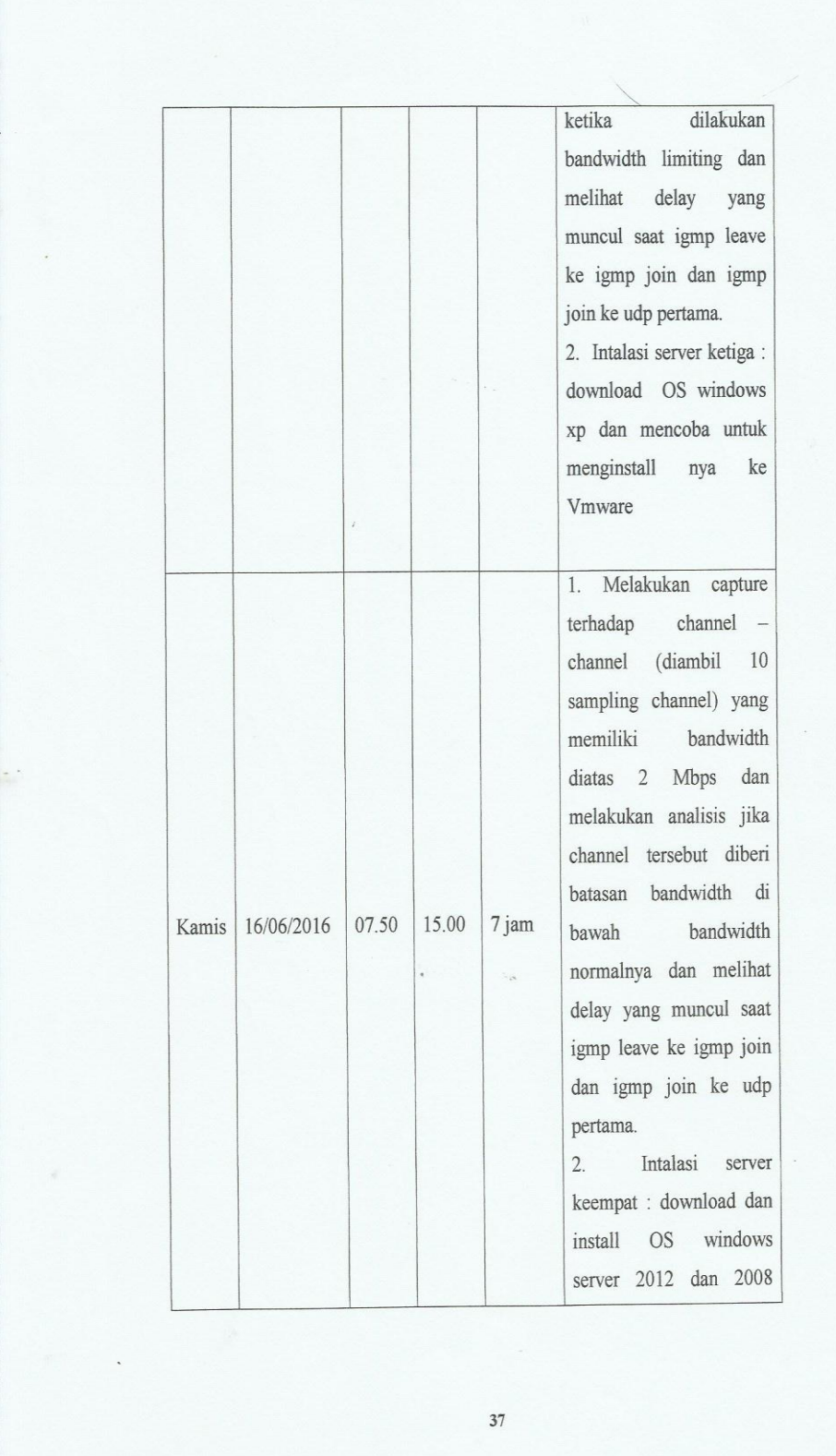

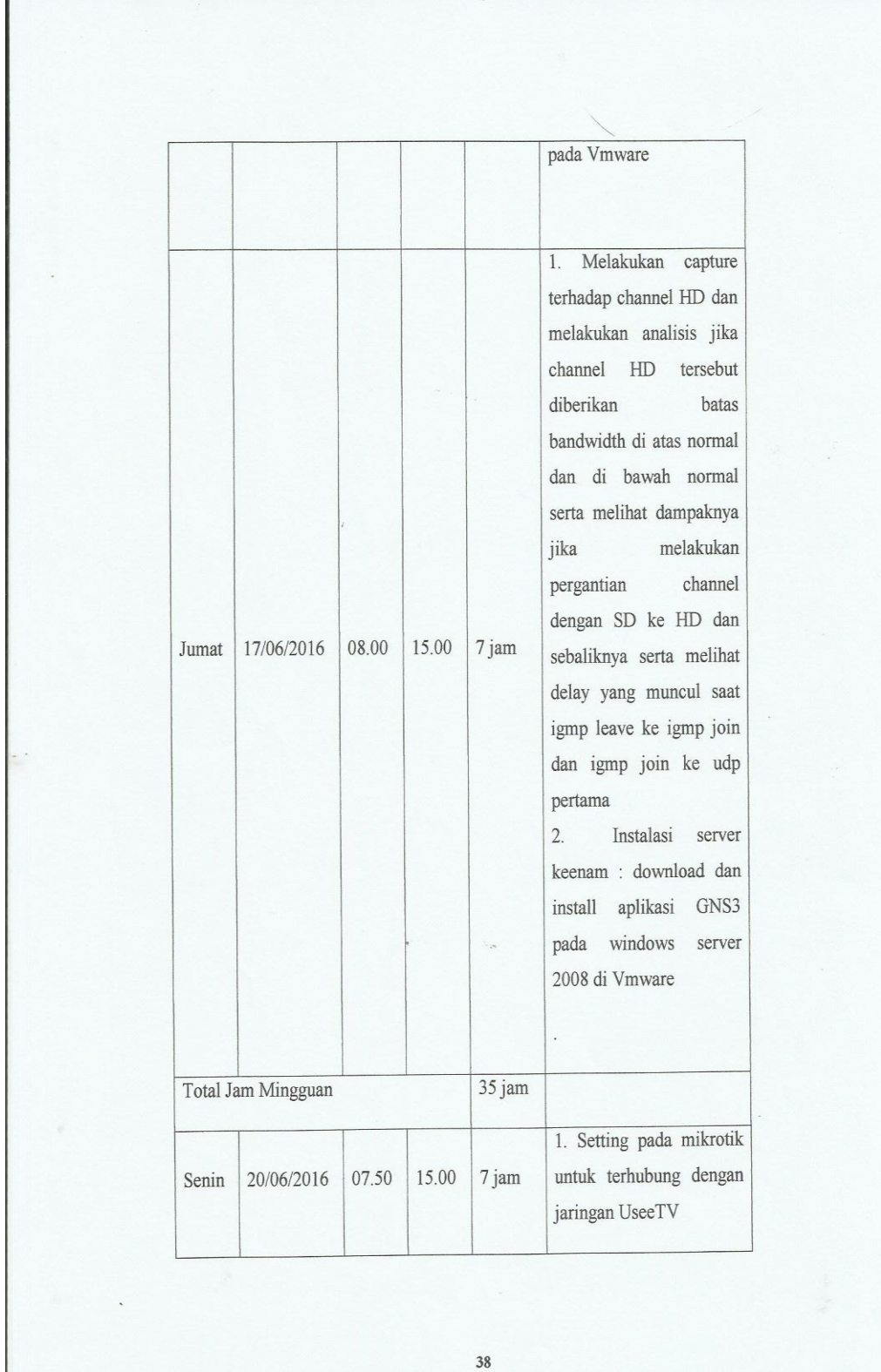

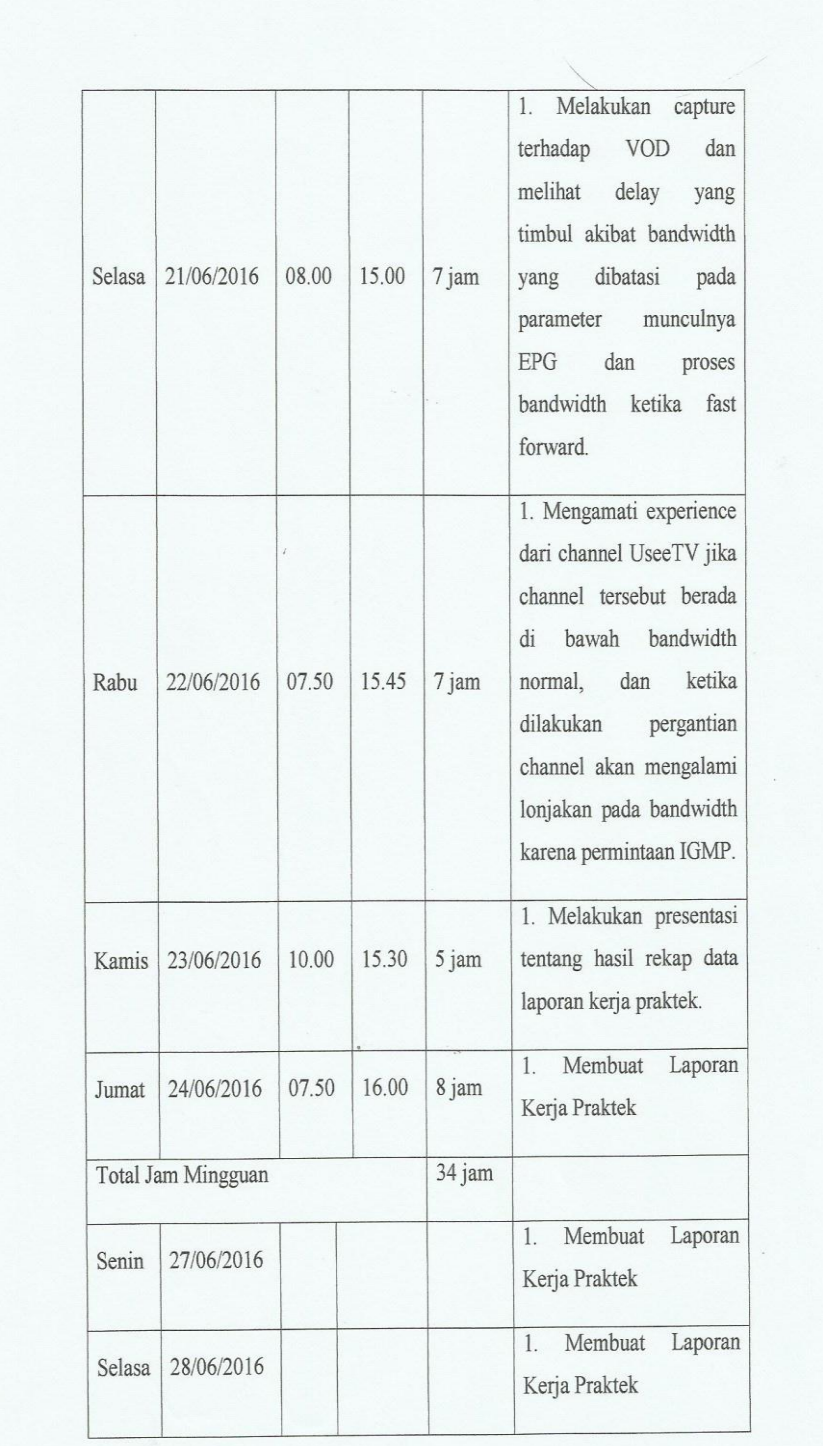

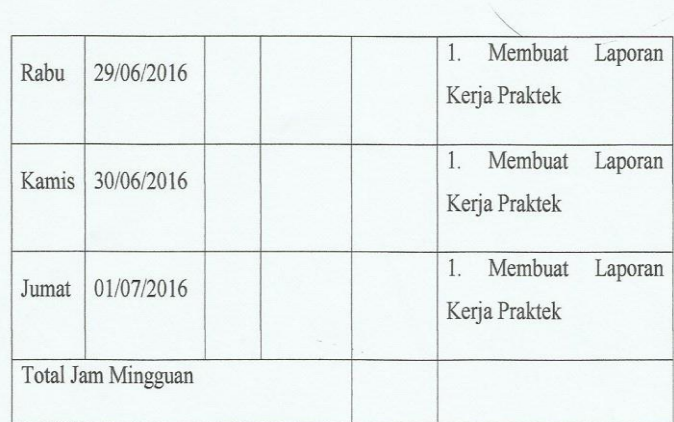

 $\hat{\epsilon}$ 

Mengetahui,

Atasan Langsung/Pembimbing KP Lapangan

**49**